# 신규 청약

[청약신청 순서] 1. 신규 청약 기업 및 핵심인력 회원가입 2. 기업 로그인 → 청약내용입력 → "청약가등록번호" 조회 3. 핵심인력 로그인 : "청약가등록번호"로 로그인 연동 → 청약내용확인 → 청약완료

# 기업 회원가입

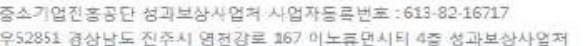

#### 개인정보처리방침 · 사이트맵

관련기관

SAMANISH SBC SC SARRANGE VUORKNET

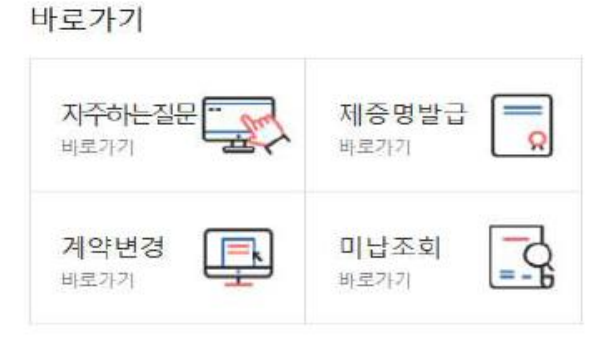

[2018-03-23] 내일채움공제 중도해지 시 해지사유에 따... [2018-03-06] 내일채움공제 약관 변경 사전 공지(2018.... [2017-08-21] 내일채움공제 "일시적 경제사유"로 인...

[2017-03-30] [말림] 내일채움공제 기업기여금(납부금)...

[2017-03-08] 2017년도 내일채움공제 판매대행 위탁사...

공지사항

더보기 +

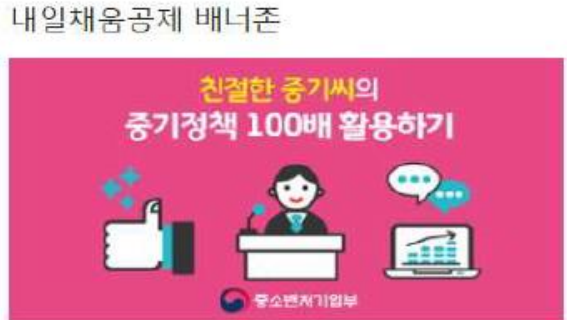

**HANSBAN BANK** 

初けのこと

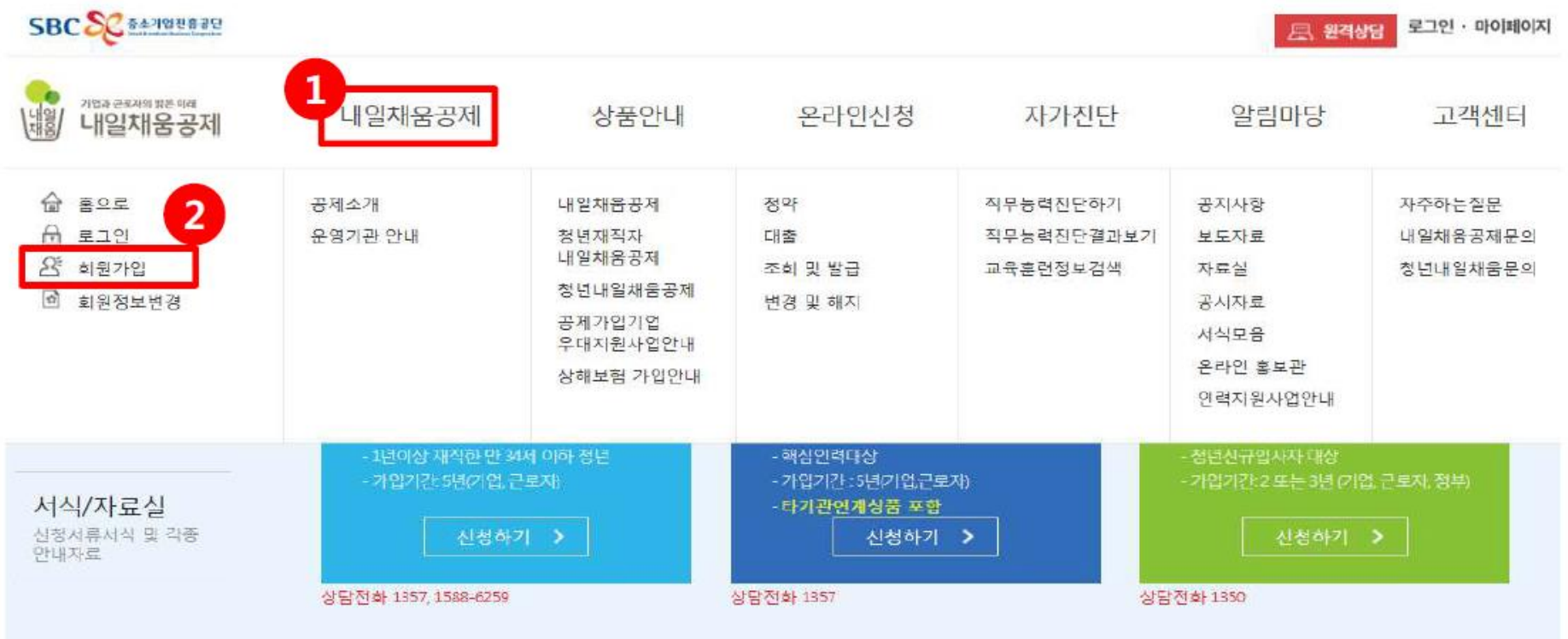

## 내일채움공제에 오신것을 환영합니다.

내일채움공제 회원가입은 워크넷과 중소기업진흥공단과 별개의 청약관리를 위한 회원제입니다. 기 청약신청자분들도 회원정보갱신을 위해 "변경/공인인증갱신"를 이용해주세요

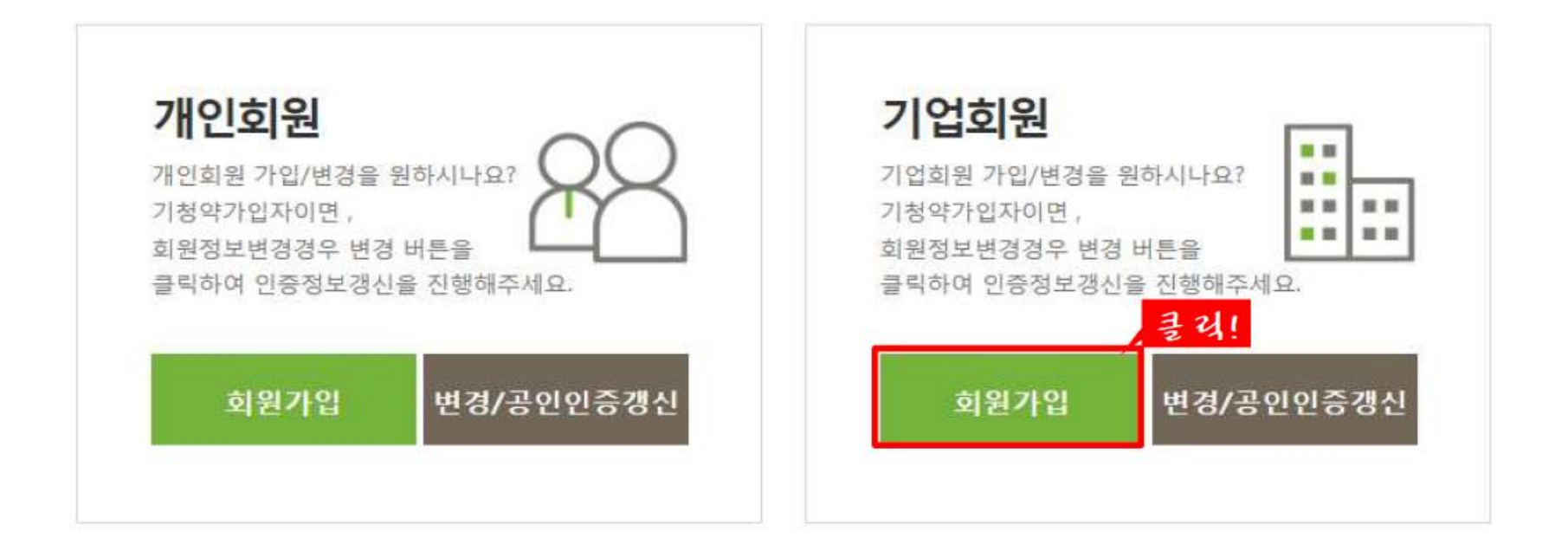

- 내일채움공제 청약신청 매뉴얼 다운로드
- 청년내일채움공제 청약신청 매뉴얼 다운로드
- 
- 서비스 이용 후 반드시 로그아웃 하시기 바랍니다.

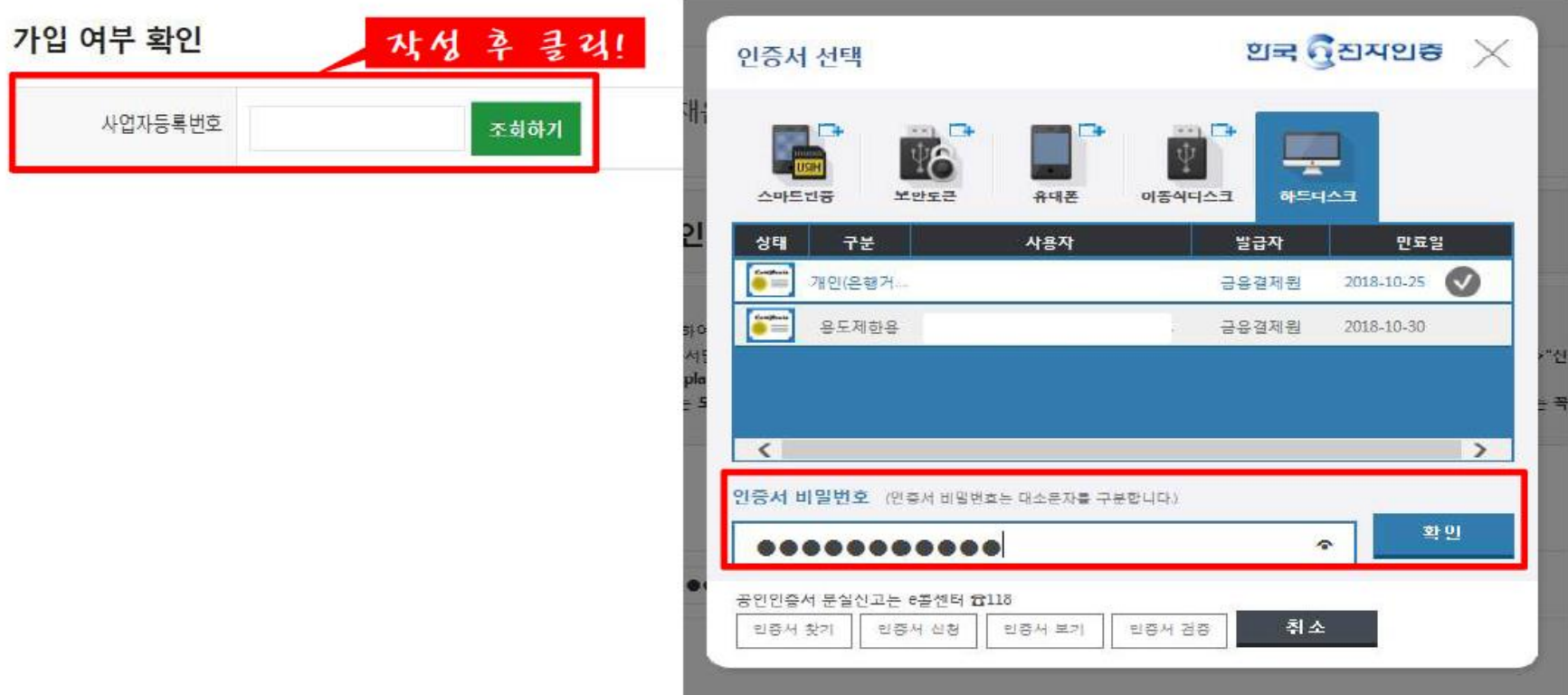

추가해주세요 S 신뢰하는 사이트 추가하실때 "이영역에 있는 모든 사이트에 대해 서버 검증(https) 필요"은 반드시 체크해제해주셔야됩니다. S 신뢰하는 사이트 추가후 브라우저는 꼭 재시작해주세요!

S 신규가입자이신경우 우선 가입여부를 확인하여주세요. S 주소입력이 제대로 진행안되시는 분들은 인터넷 익스플로어 오른쪽 상단에 "옵션" -> "보안"->"신뢰할수 있는 사이트"->"사이트 버튼 클릭"->"http://\*.juso.go.kr" 와 "https://\*.sbcplan.or.kr"를

## ■ 기업 회원 가입여부확인

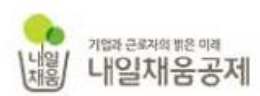

내일채움공제

상품안내

온라인신청 자가진단 알림마당 고객센터

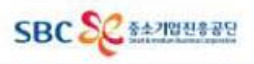

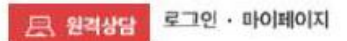

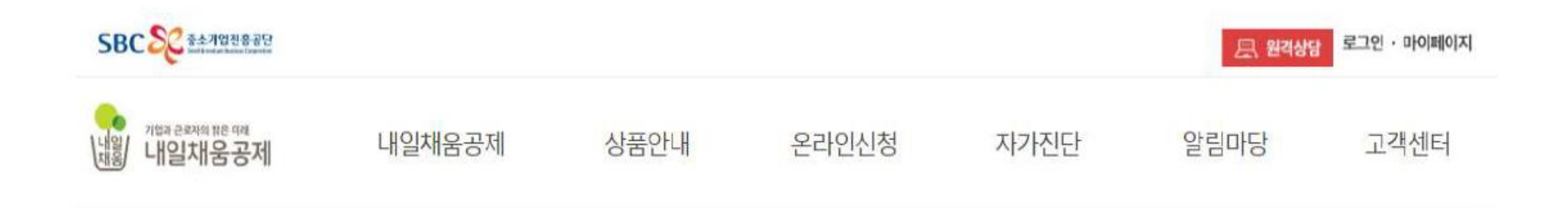

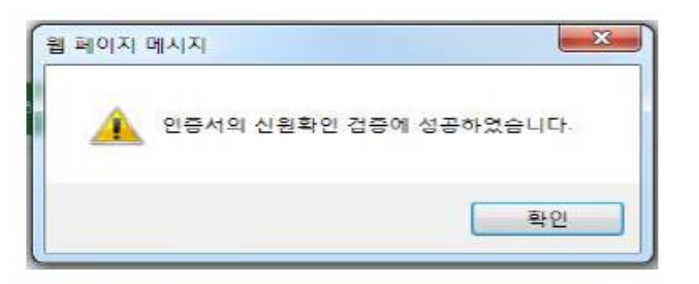

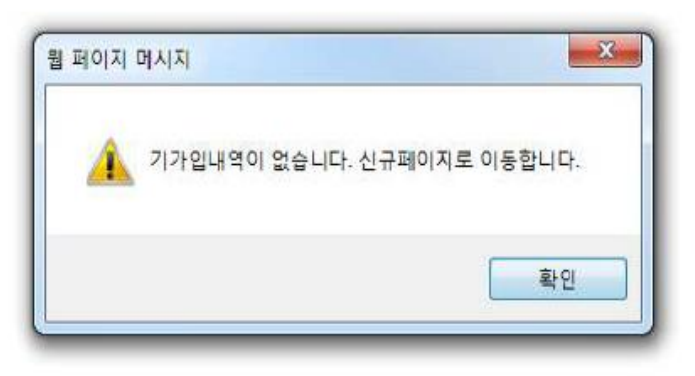

### 기업 및 개인(신용)정보 수집·이용·제공 동의

개인 및 개인(신용)정보 수집·이용·제공 동의 중소기업 핵심인력 성과보상공제 계약과 관련하여 중소기업진흥공단이 본인의 개인(신용)정보를 수집.이용하거나 제3자에게 제공하고자 하는 경우에는 「개인정보보호법」 제15조 제1항 제1호, 제17조 제1항 제1호, 제23조 제1호, 제24조 제1항 제1호, 「신용정보의 이용 및 보호에 관한 법률」제32조 제1항 및 제33조에 따라 본인의 동의를 얻어야 한니다. 이에 본인은 중소기업진흥공단이 아래의 내용과 같이 본인의 개인(신용)정보를 수집,이용 또는 제공하는 것에 등의합니다.

#### 1.수진.이용에 관한 사항

수집 · 이용 목적

- 중소기업 핵심인력 성과보상공제 계약, 유지, 관리, 정책자료 활용 등

수집 · 이용할 항목

- 성명, 주민등록번호\* 등 고유식별정보, 자택 주소, 전자우편 주소, 연락처, 업체명, 업체 주소, 업체연락처, 계좌정보 등 \*주민등록번호의 경우, 「중소기업 인력지원 특별법 시행령, 제30조의9에 따라 수집 모유 · 이용 기간 - 수집·이용에 관한 동의일로부터 계약 종료일까지 위 목적을 위하여 보유·이용된니다. 단, 계약종료일 후에는 분쟁·해결, 민원처리 등의 업무만을 위해 보유 이용된니다.

- 수집 이용 동의(필수) : 본인은 위 목적으로 본인의 개인신용정보를 수집 이용하는 것에 동의합니다.

동의함년

#### 2.제공에 관한 사항

#### 제공받는 자

- 중소벤처기업부, 기타 정부 및 공공기관, 공제가임 대행기관, 단체상해보험 현약보험사

#### 제공받는 자의 이용 목적

#### 제공할 항목

- 공공기관 정책자료, 단체보험 가입, 보험금 지금, 공제가입 변경 지금신청 대행 등에 활용

- 성명, 주민들록번호 등 고유식별정보, 주소, 연락처, 경력사항 등

- 제공 동의(필수) : 본인은 위 목적으로 본인의 개인신용정보를 제공하는 것에 동의합니다.

동의함년

동의함호

다음단계

- 고유식별정보 등의(필수) : 본인은 중소기업진흥공단이 위 목적으로 다음과 같은 본인의 고유식별정보를 수집 이용 제공 조회하는 것에 등의한니다.

클리!

전체 등의함 口

- 고유식별정보 : 고유식별정보 : 주민등록번호, 운전면허번호, 여권번호, 외국인등록번호 등

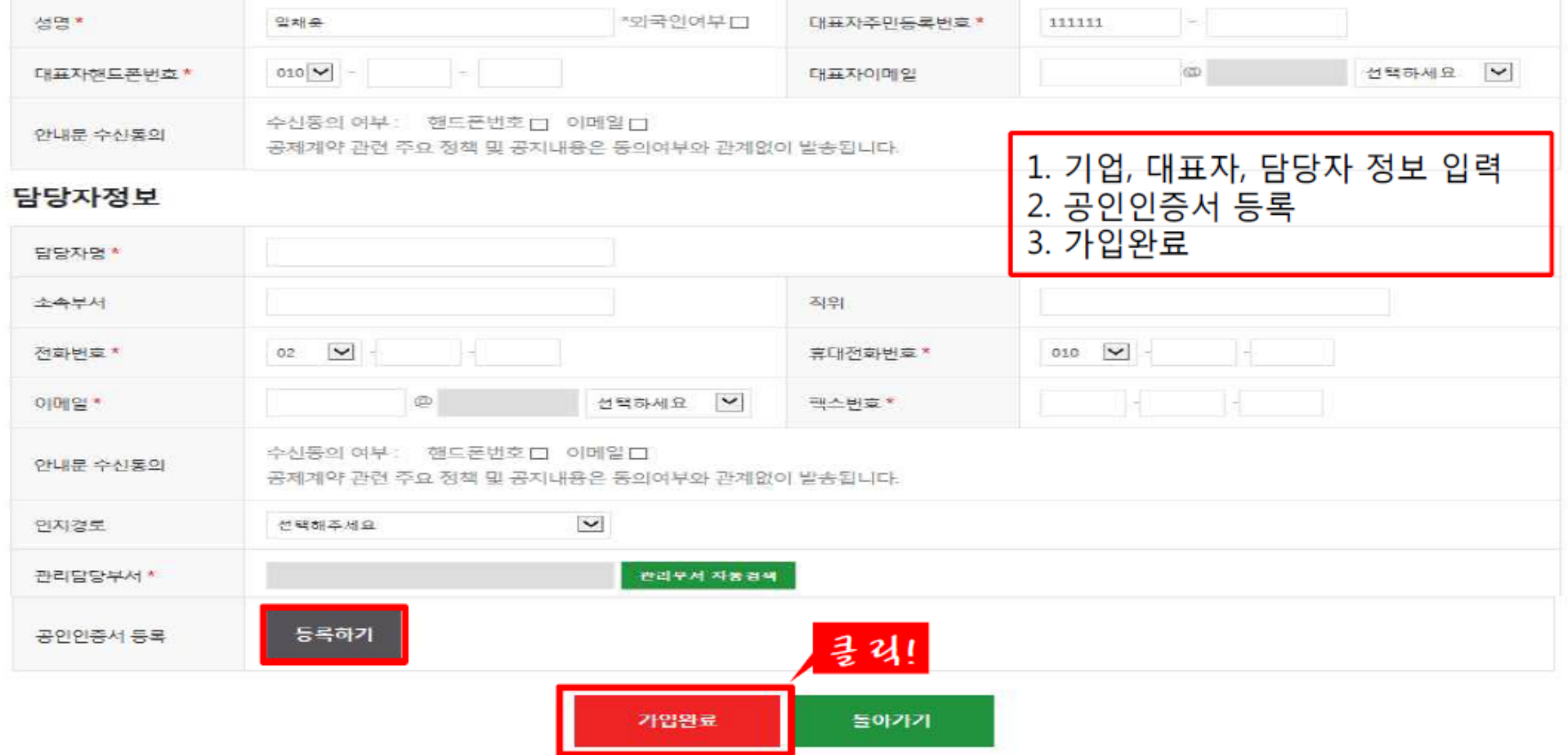

### 대표자정보

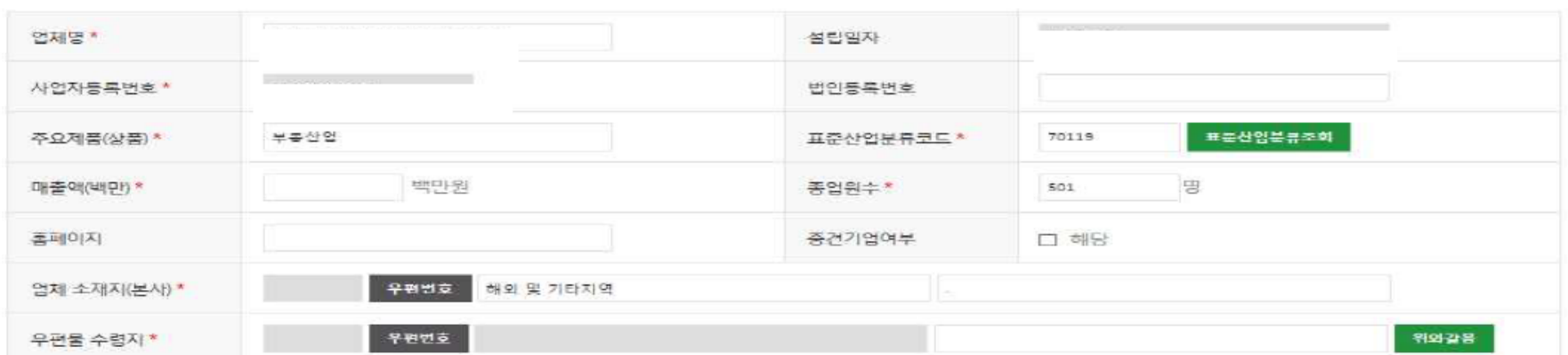

# 기업 로그인

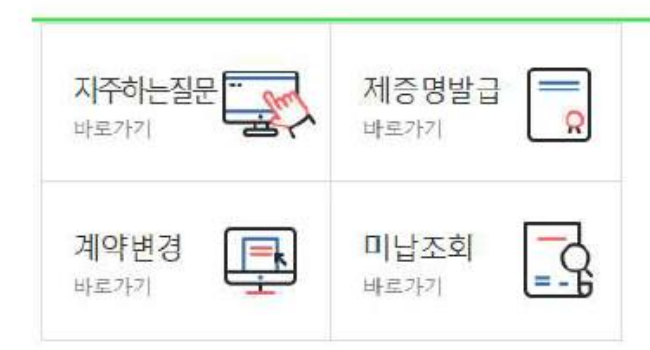

[2017-03-30] [알림] 내일채움공제 기업기여금(납부금)... [2018-03-06] 내일채움공제 약관 변경 사전 공지(2018.... [2017-08-21] 내일채움공제 "일시적 경제사유"로 인... [2017-03-08] 2017년도 내일채움공제 판매대행 위탁사... [2016-12-22] 2016년도 공제기금 결산에 따른 사이트 ...

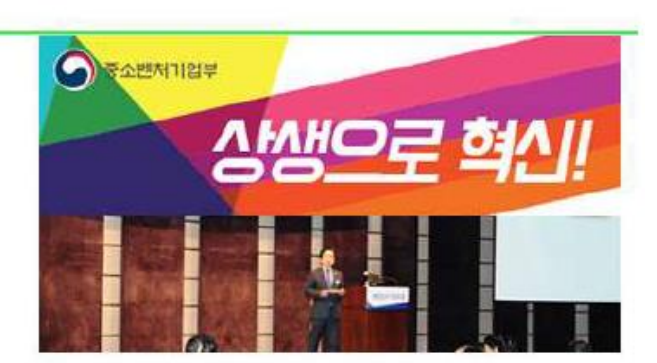

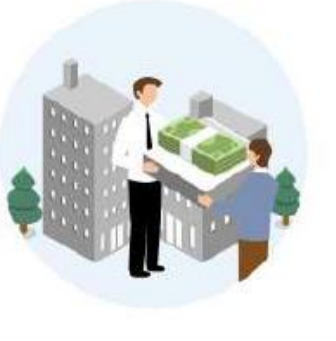

핵심인력 5년 근속자 대상 장기 목돈마련을 지원해 드립니다.

자세히보기

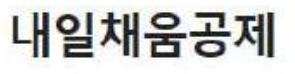

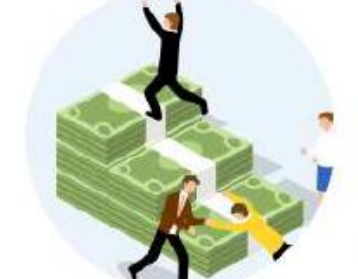

청년이 중소기업에서 2년 근무 시

1,600만원 + 목돈마련을 지원해 드립니다.

 $011121001$ 

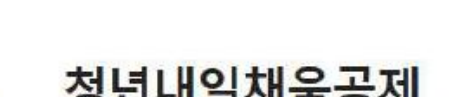

자세히보기

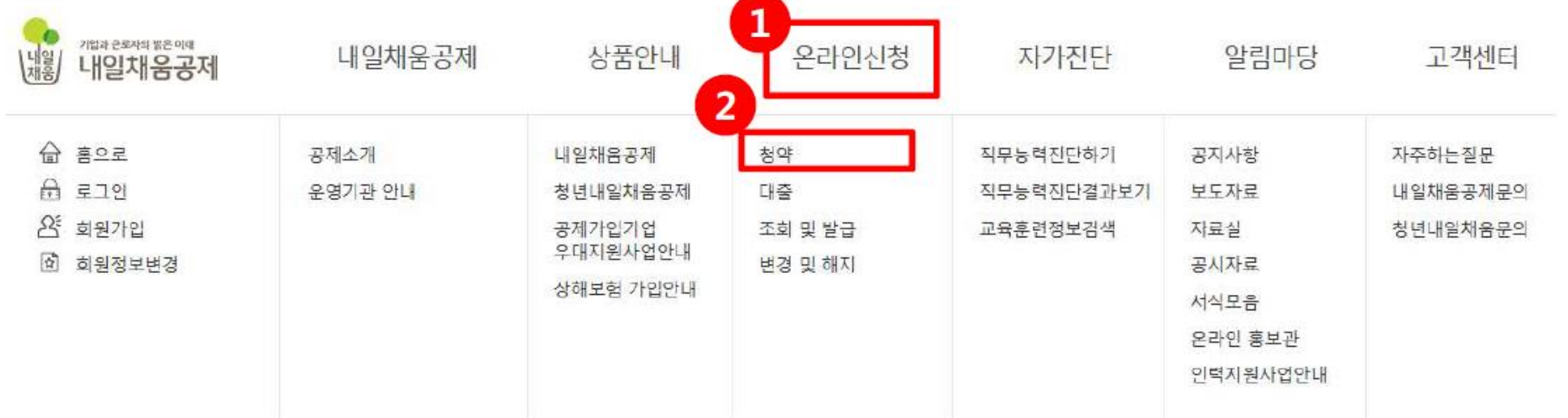

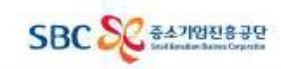

로그인 · 마이페이지 **風 원격상담** 

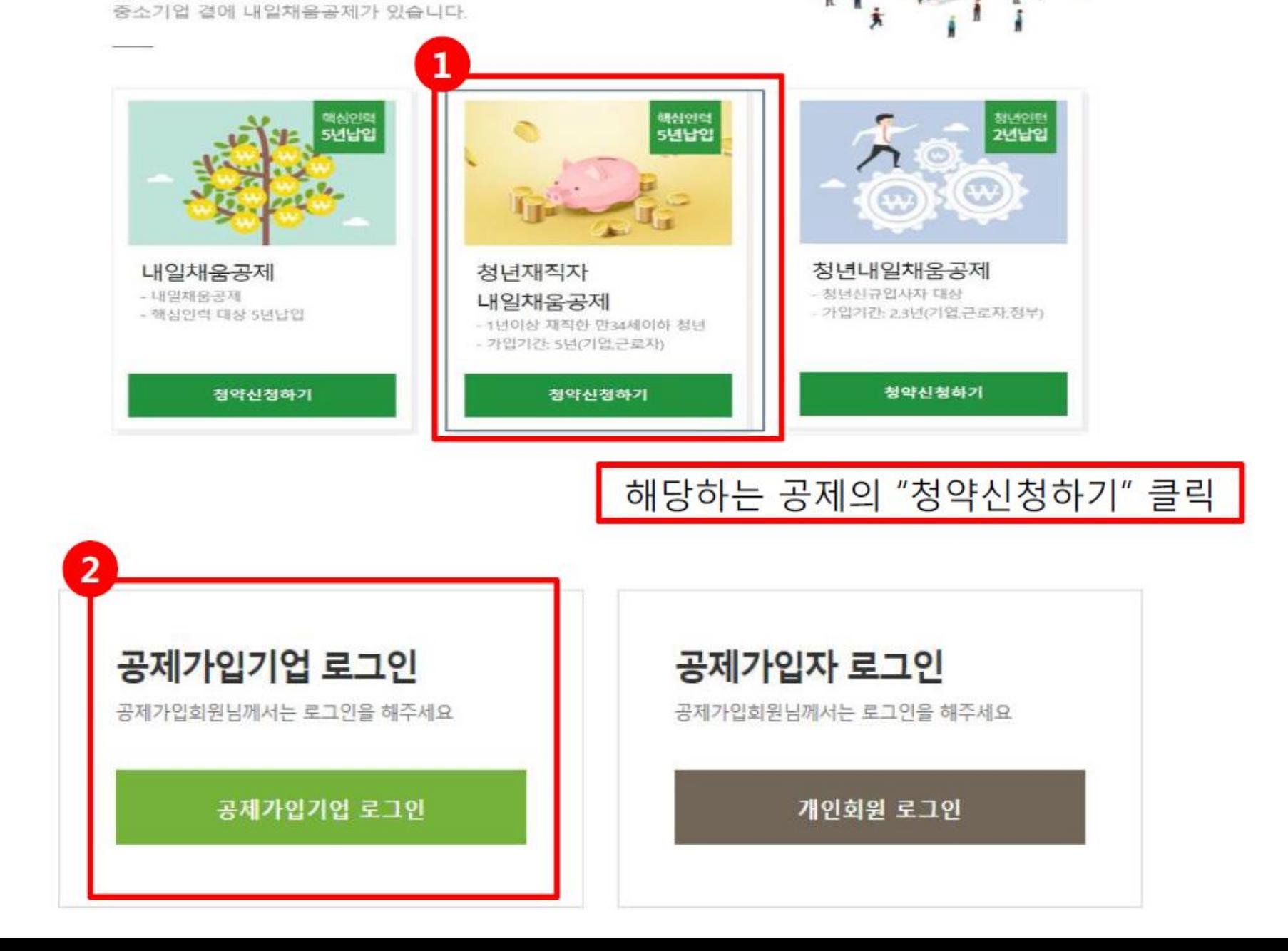

食品

성낙

대한민국을 웃게 할 더 큰 내일

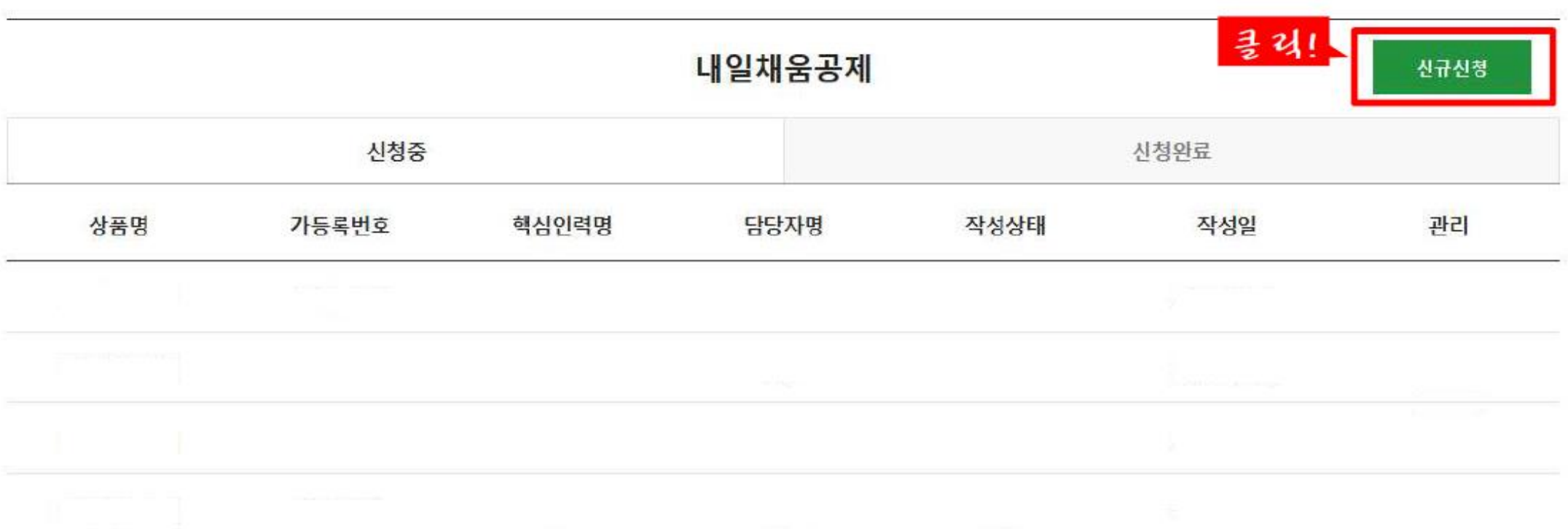

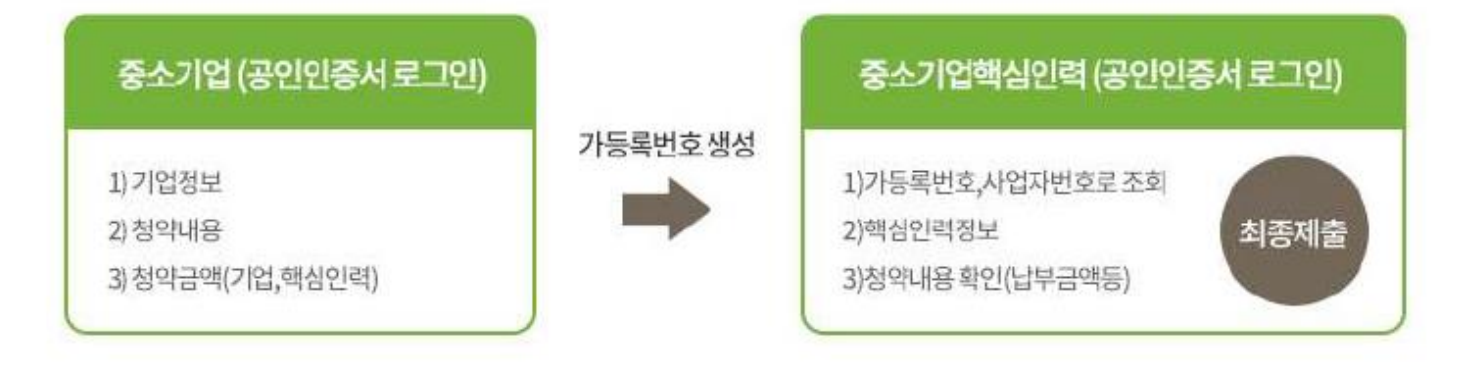

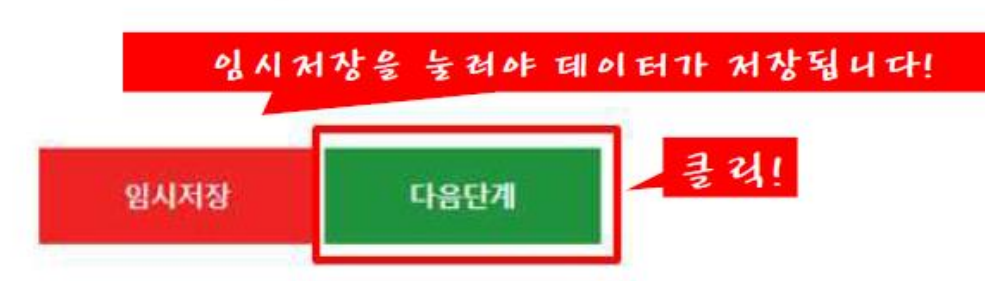

#### 1.수진.이용에 관한 사항

형년재직자 내일채움공제 계약과 관련하여 중소기업진흥공단이 본인의 기업 및 개인(신용)정보를 수집 이용하거나 체3자에게 체공하고자 하는 경우에는 "개인정보보호법」 제15조 제1할 제1로, 제17조 제1항 제1호, 제23조 제1호, 제24조 제1항 제1호, 「신용정보의 이용 및 보호에 관한 법률」제32조 제1항 및 제33조에 따라 본인의 용의를 얻어야 합니다. 이에 분인은 중소기업진흥공단이 아래의 내용과 같이 본인의 기업 및 개인(신용)정보를 수집 이용 또는 제공하는 것에 동의합니다.

### 기업 및 개인(신용)정보 수집·이용·제공 동의

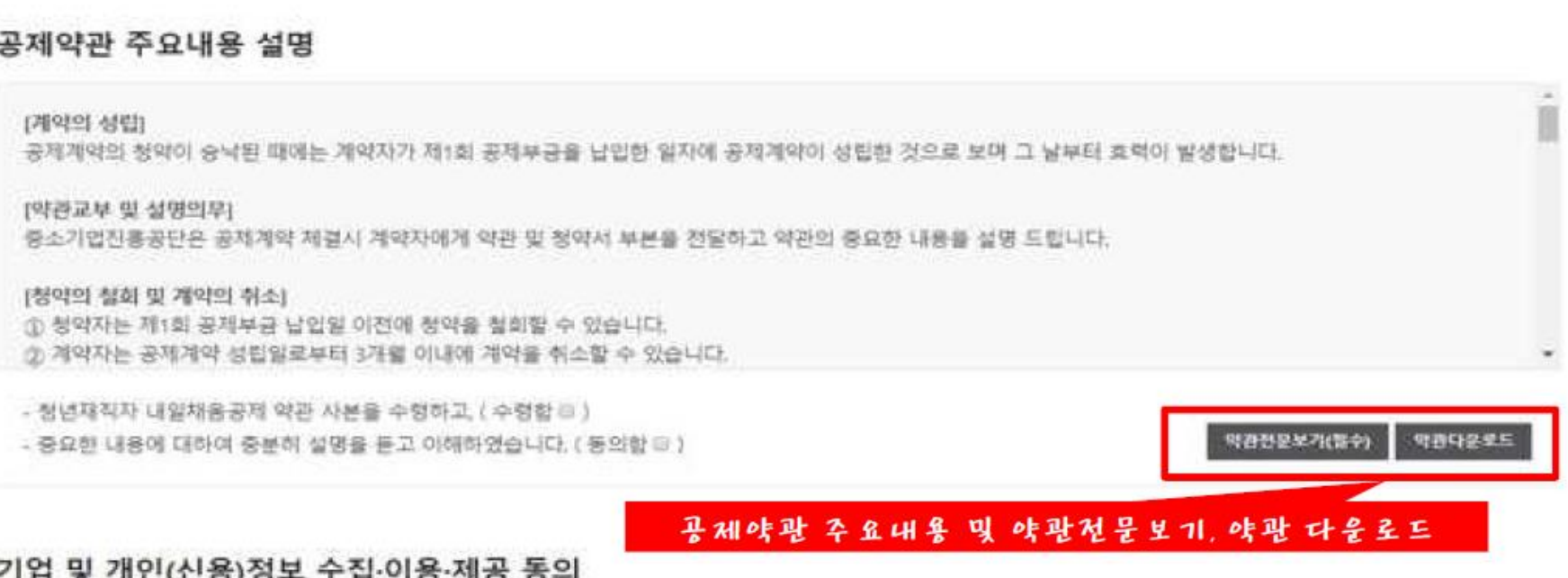

### 공제약관 주요내용 설명

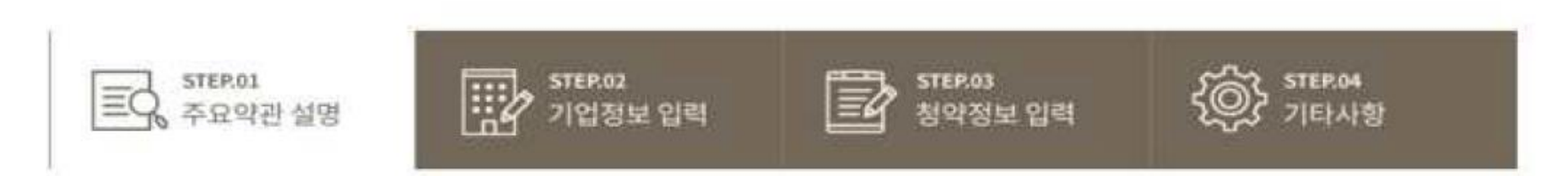

공제계약 관련 주요 정책 및 공지내용은 동의여부와 관계없이 발송됩니다.

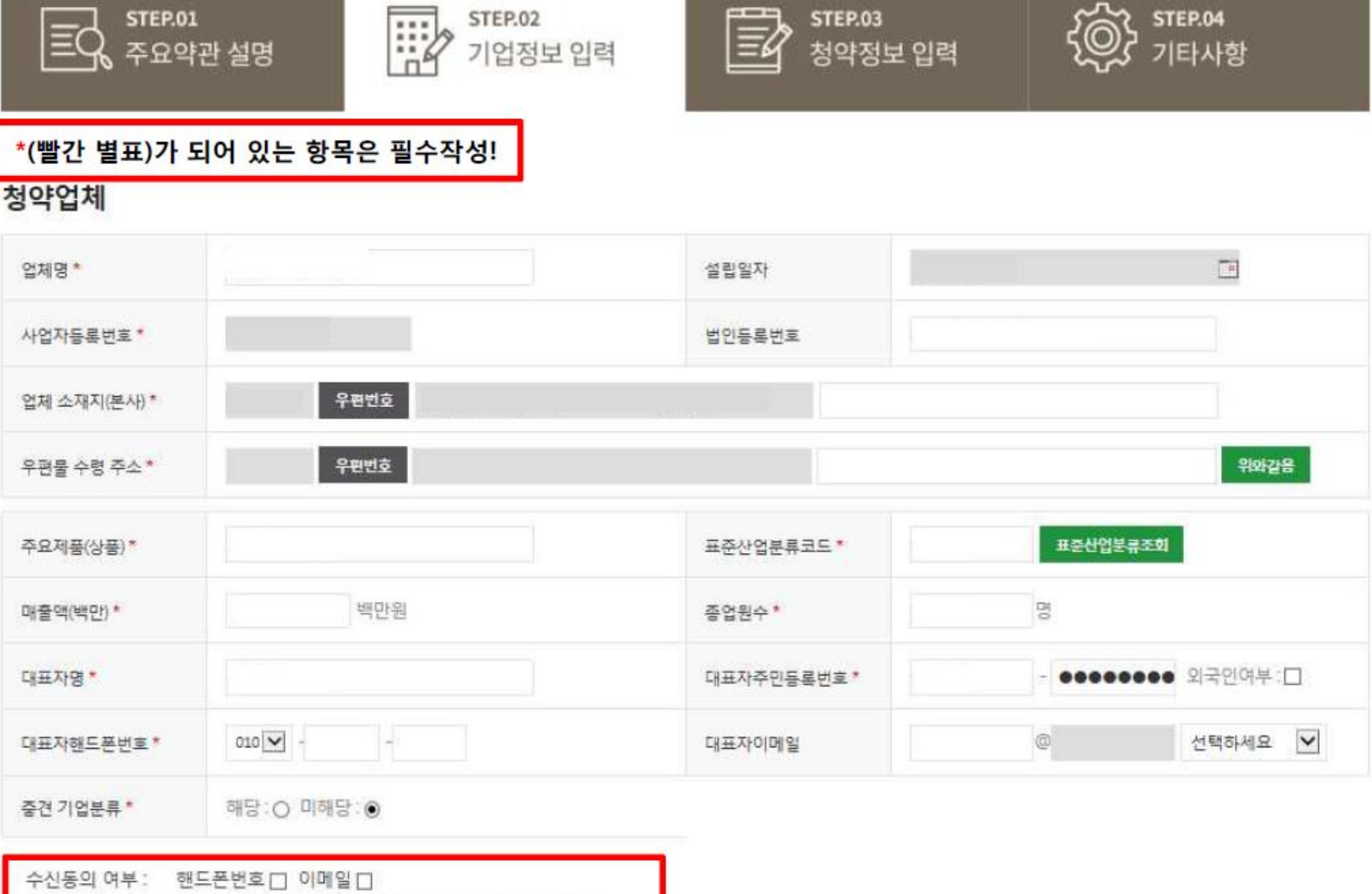

冒

**STEP.03** 

너머지는 이려

**STEP.01** 

**즈O야과 서며** 

∣≣ମ୍

にいいち

**SAN STEP.04** 

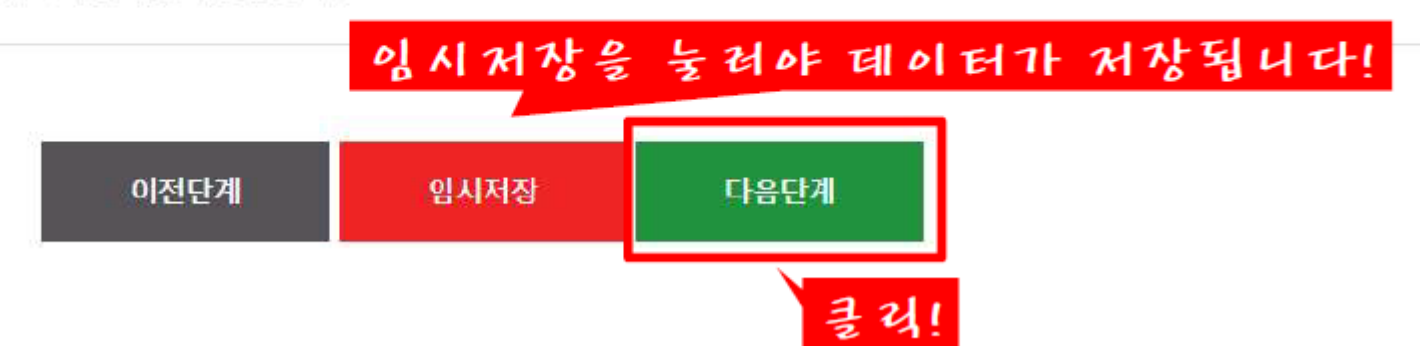

공제계약 관련 주요 정책 및 공지내용은 동의여부와 관계없이 발송됩니다.

수신동의 여부 : 핸드폰번호 더 이메일 다

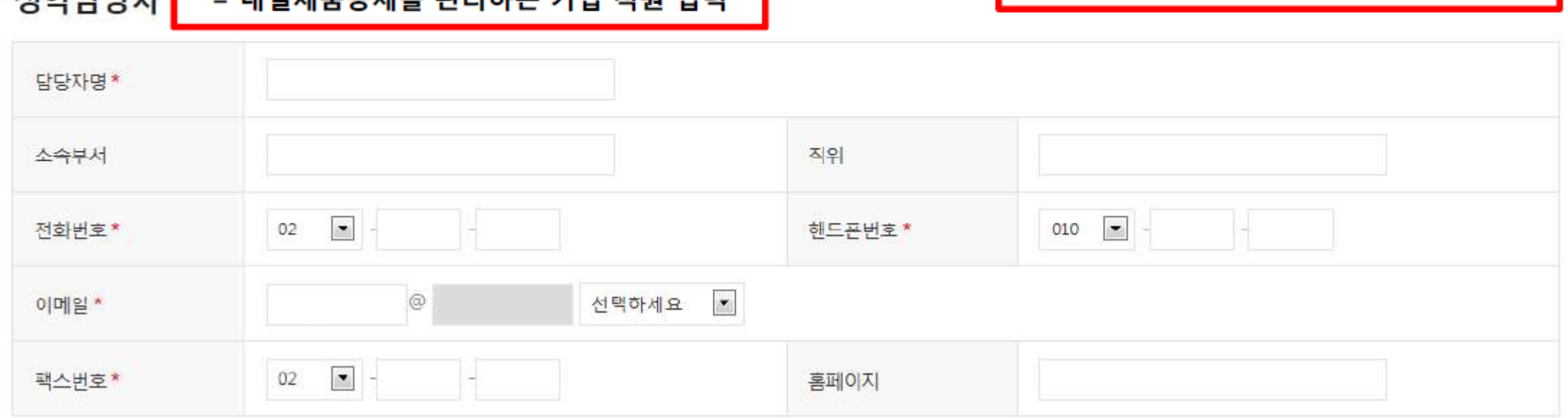

**NOICHEFTL** - 내인채우고제르 과리하느 기어 지위 이려 ▌ \*(빨간 별표)가 되어 있는 항목은 필수작성!

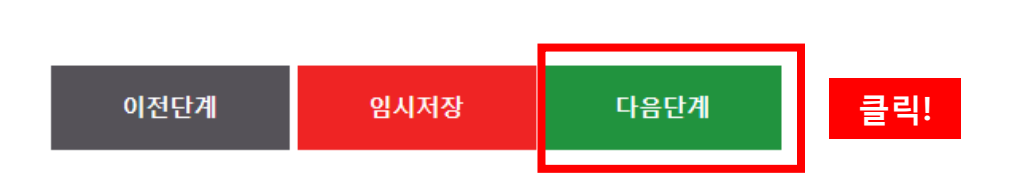

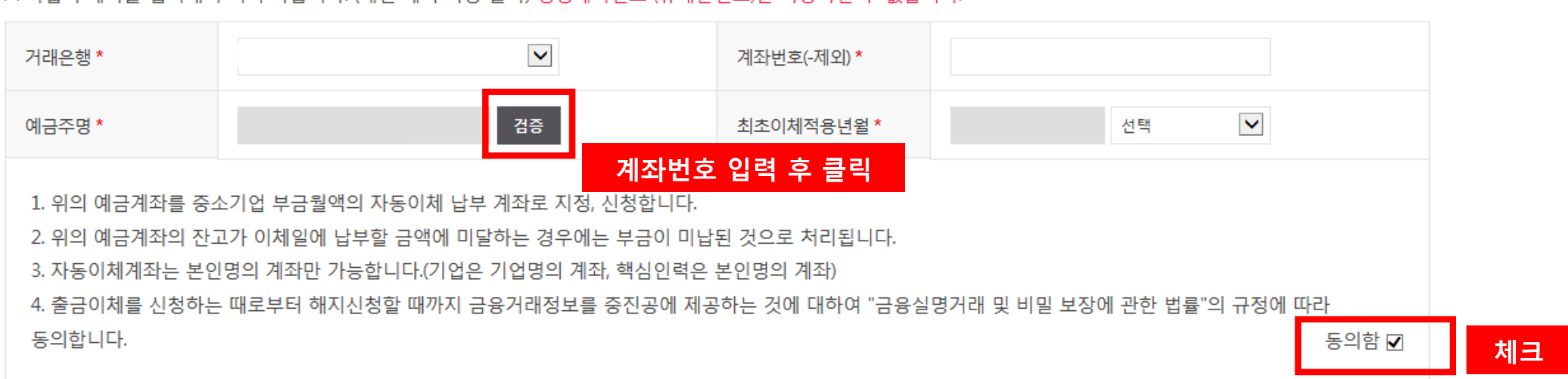

※ 기업의 계좌를 입력해 주시기 바랍니다. (개인 계좌 사용 불가) 평생계좌번호 (휴대폰번호)는 사용하실 수 없습니다.

## 공제부금 자동이체 정보 입력(기업)

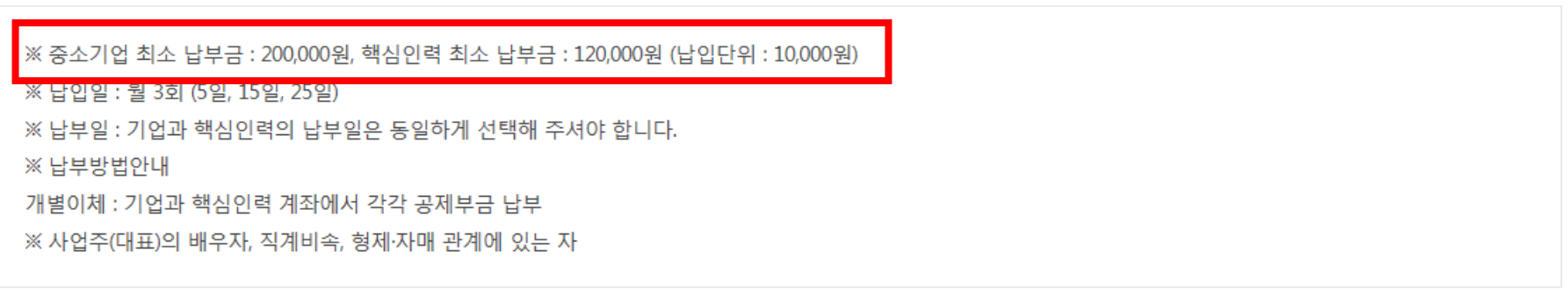

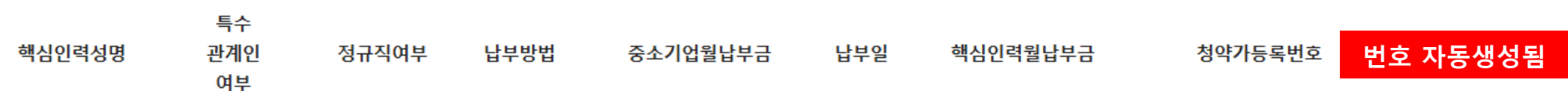

청약 핵심인력 정보 (중소기업최소납부금: 200,000원 이상, 가입금액단위: 10,000원)

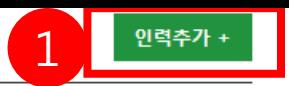

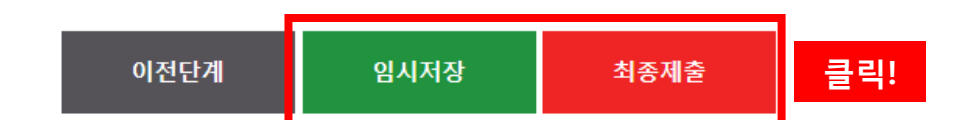

청약임시저장은 데이터를 임시로 저장합니다. 상시수정이 가능합니다. 청약정보 최종제출 후에는 핵심인력이 청약관련 데이터를 입력합니다. 핵심인력추가는 불가능합니다. (삭제는 신청목록에서 삭제/중진공 제출후에는 불가)

당해 기업과 청년근로자는 청년재직자 내일채움공제에 가입함으로써 「함께성장을 위한 중소기업 성과공유협약」에 동의합니다.

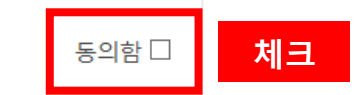

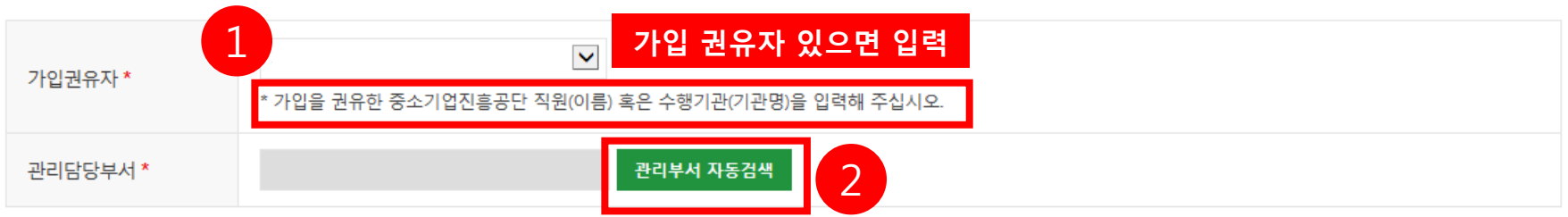

### 관리부서 및 공제가입 권유자

내일채움공제를 최초로 어 떤 경로를 통해 알게 되셨│ ○ TV라디오 │ ○ 연계사업 ○ 신문·잡지│ ○ 인터넷 검색│ ○ 주변소개│ ○ 중진공 직원소개 습니다? \*

## 기타사항

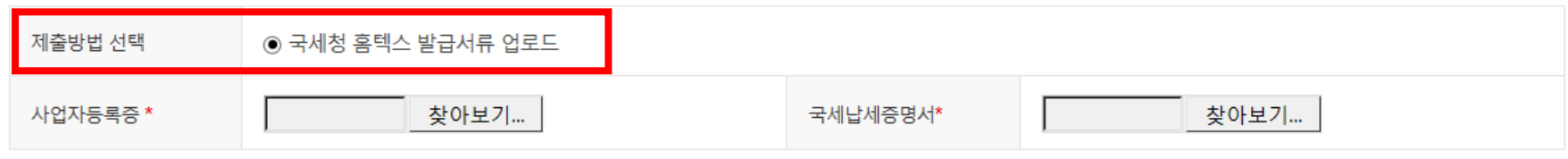

## 첨부서류 제출

# 청약가등록번호 조회방법 (기업 로그인)

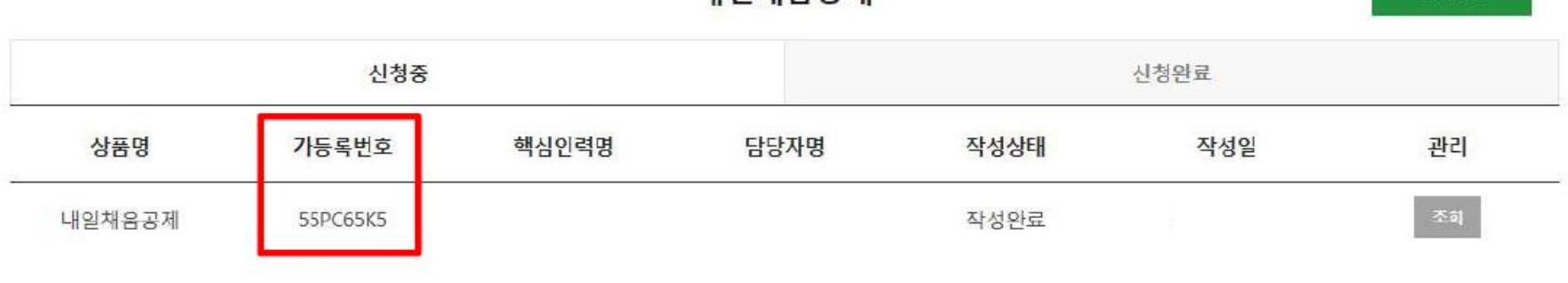

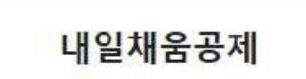

신규신정

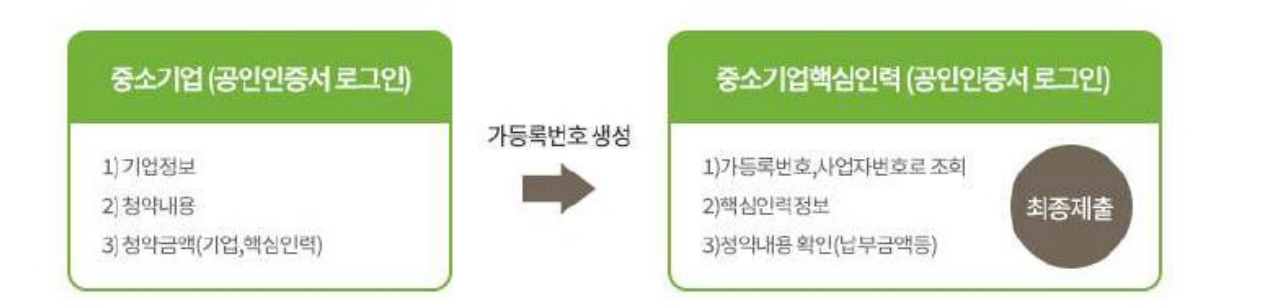

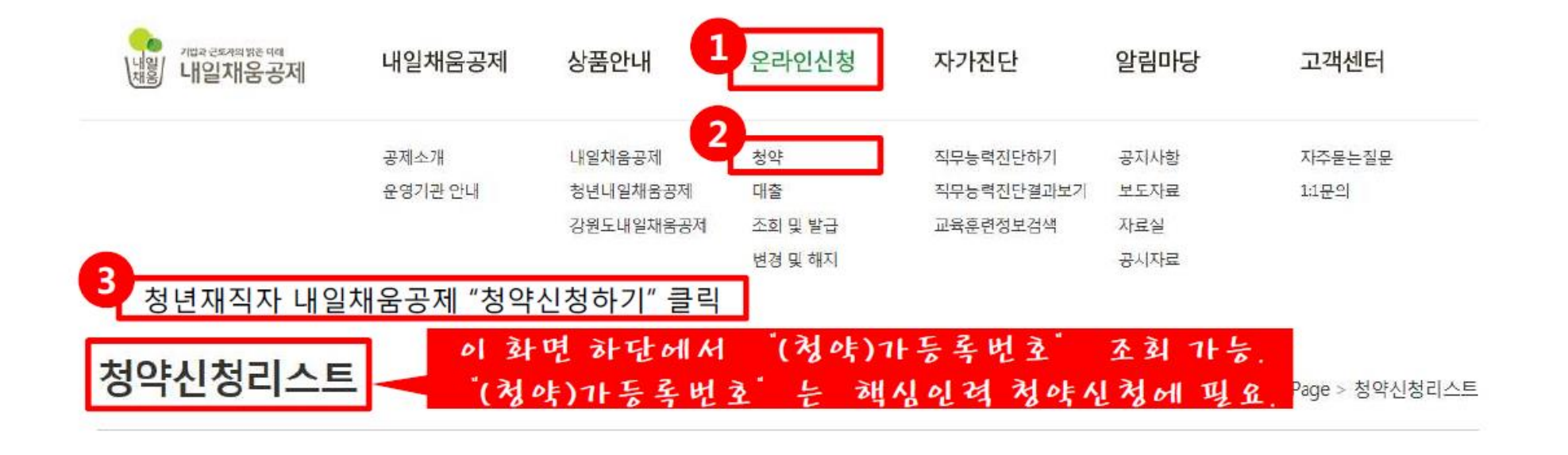

## 핵심인력 회원가입

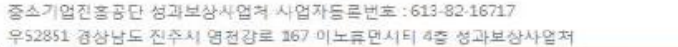

#### 개인정보처리방침 - 사이트맵

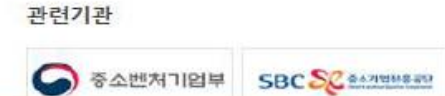

더보기 +

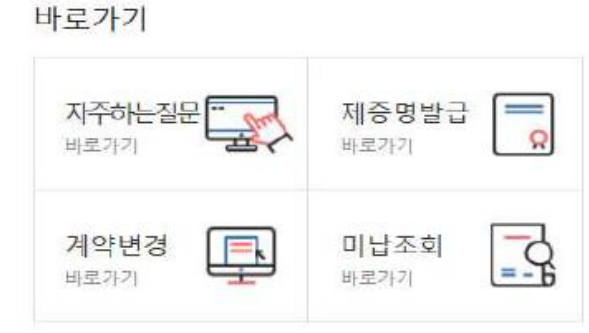

[2018-03-23] 내일채움공제 중도해지 시 해지사유에 따... [2018-03-06] 내일채움공제 약관 변경 사전 공지(2018.... [2017-08-21] 내일채움공제 "일시적 경제사유"로 인... [2017-03-30] [알림] 내일채움공제 기업기여금(납부금)... [2017-03-08] 2017년도 내일채움공제 판매대행 위탁사...

공지사항

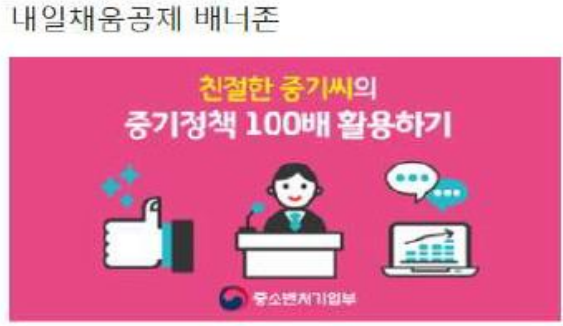

**WORKNET** 

**UNIVERSITY DISPIE:** 

初明(中川小

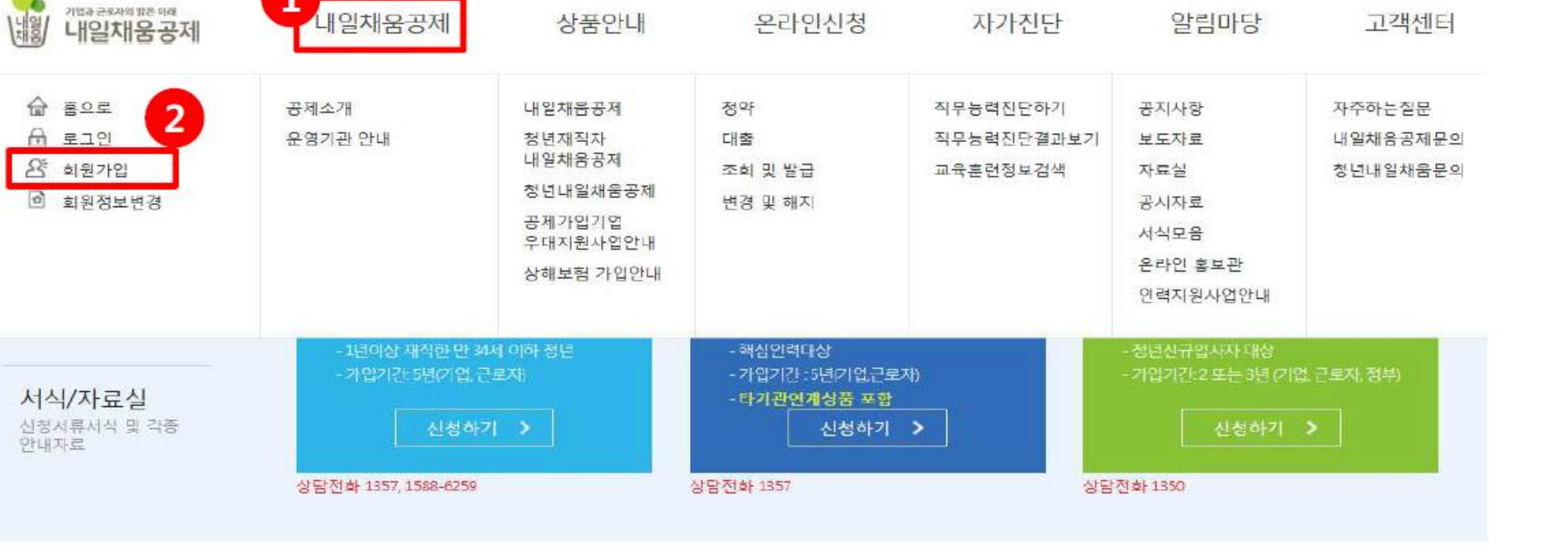

**SBC SC SAPIDERED** 

**O** 

1

4 인채우곤제

로그인 · 마이페이지 恩 원격상담

## 내일채움공제에 오신것을 환영합니다.

내일채움공제 회원가입은 워크넷과 중소기업진흥공단과 별개의 청약관리를 위한 회원제입니다. 기 청약신청자분들도 회원정보갱신을 위해 "변경/공인인증갱신"를 이용해주세요

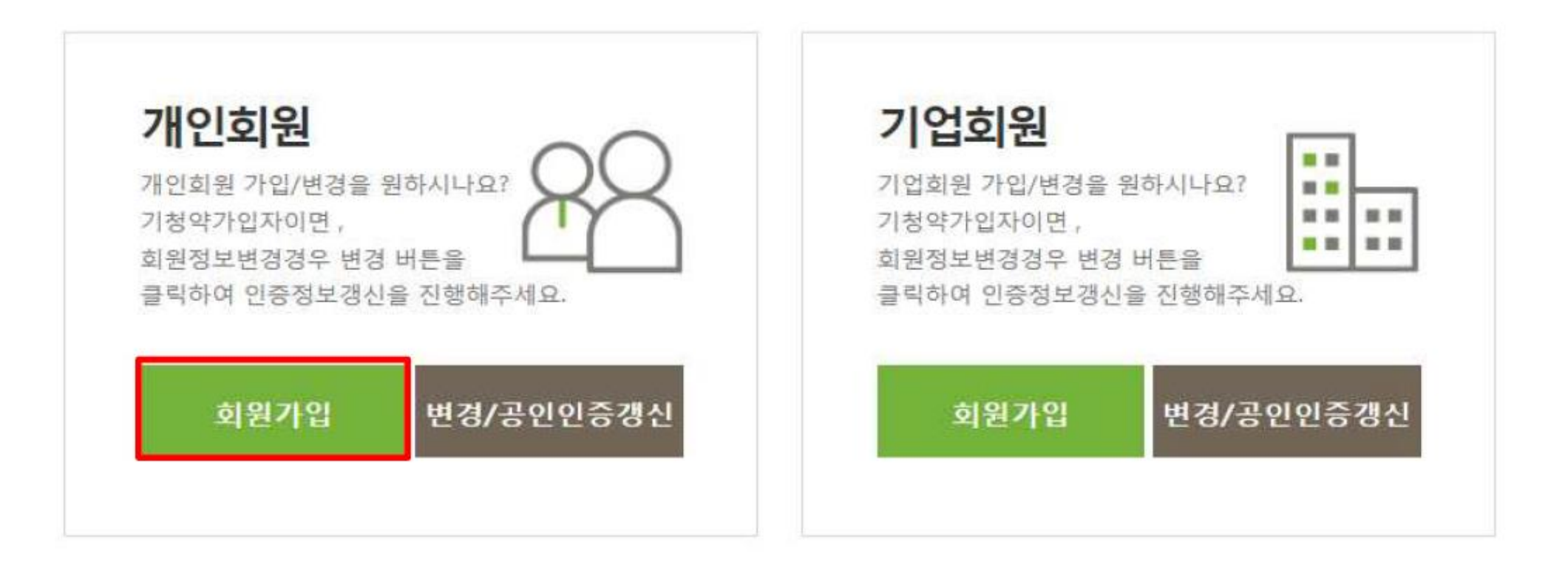

- 내일채움공제 청약신청 매뉴얼 다운로드
- 청년내일채움공제 청약신청 매뉴얼 다운로드
- 서비스 이용 후 반드시 로그아우 하시기 바랍니다.

## ■ 개인 회원 가입여부확인

S 신규가입자이신경우 우선 가입여부를 확인하여주세요.

클릭"->"http://\*.juso.go.kr" 와 "https://\*.sbcplan.or.kr"를 추가해주세요

S 신뢰하는 사이트 추가하실때 "이영역에 있는 모든 사이트에 대해 서버 검증(https) 필요"은 반드시 체크해제해주셔야됩니다. S 신뢰하는 사이트 추가후 브라우저는 꼭 재시작해주세요!

3 개인의 주민동록번호로 발급된 개인용 인증서만 사용가능합니다. 3 주소입력이 제대로 진행안되시는 분들은 인터넷 익스플로어 오른쪽 상단에 "옵션" -> "보안"-> "신뢰할수 있는 사이트"->"사이트 버튼

가입 여부 확인

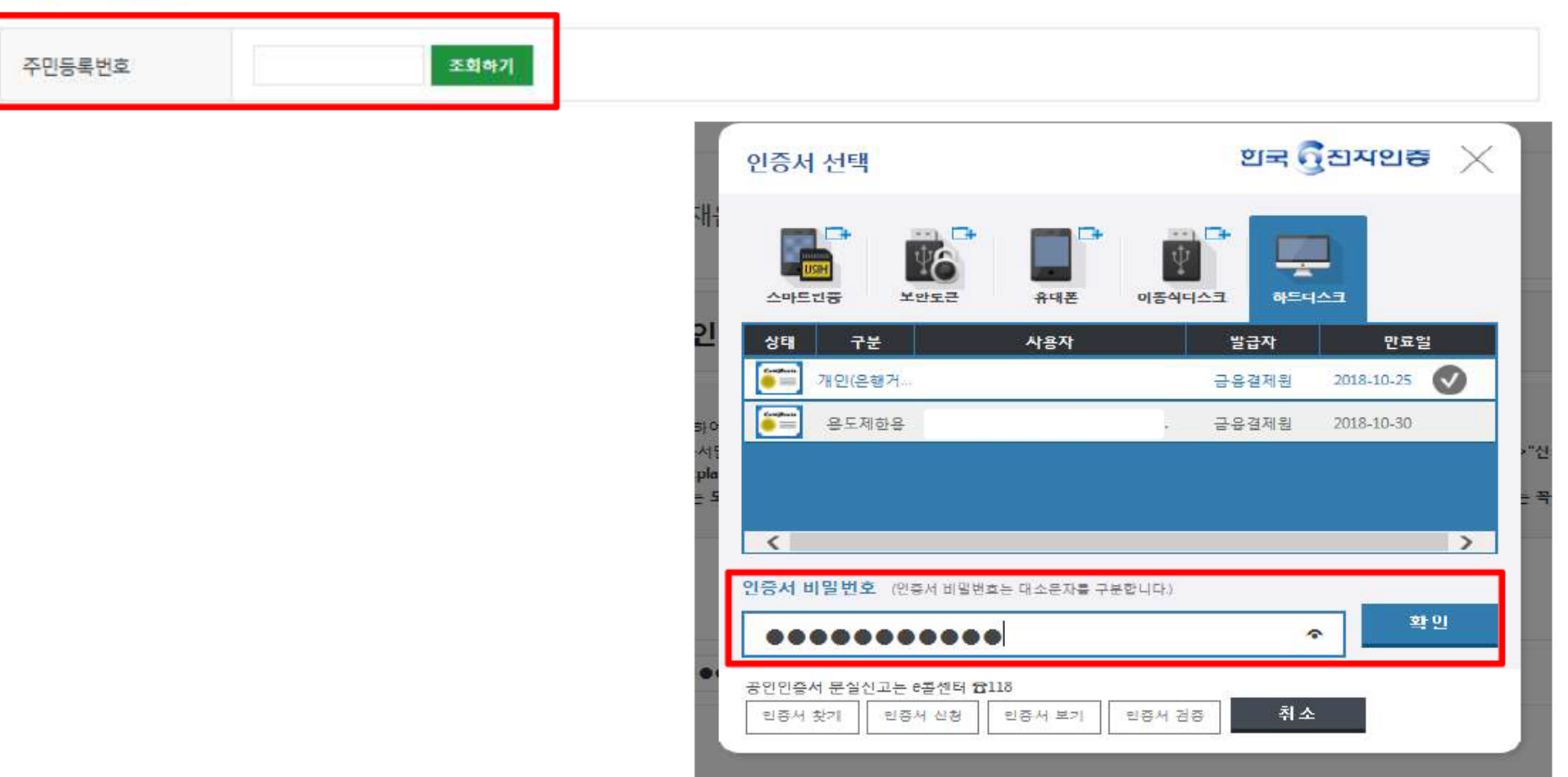

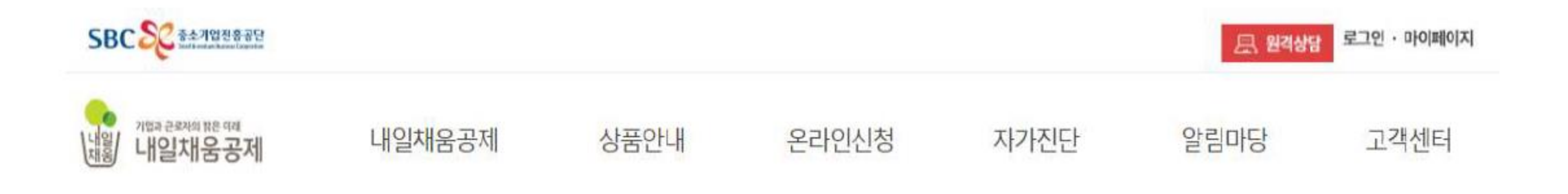

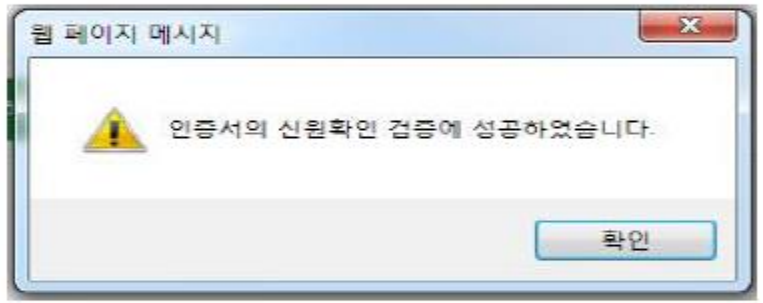

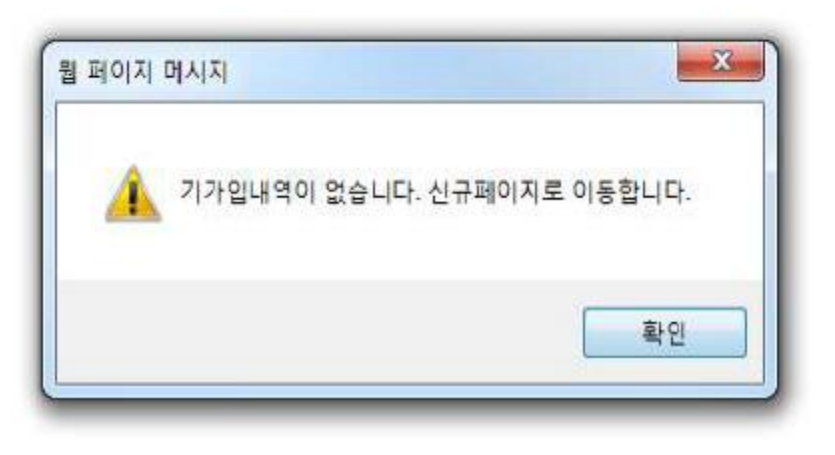

### 기업 및 개인(신용)정보 수집·이용·제공 동의

개인 및 개인(신용)정보 수집·이용 제공 동의 중소기업 핵심인력 성과보상공제 계약과 관련하여 중소기업진흥공단이 본인의 개인(신용)정보를 수집,이용하거나 제3자에게 제공하고자 하는 경우에는 「개인정보보호법」 제15조 제1항 제1호, 제17조 제1항 제1호, 제23조 제1호, 제24조 제1항 제1호, 「신용정보의 이용 및 보호에 관한 법률」제32조 제1항 및 제33조에 따라 본인의 동의를 얻어야 합니다. 이에 본인은 중소기업진흥공단이 아래의 내용과 같이 본인의 개인(신용)정보를 수집.이용 또는 제공하는 것에 등의한니다.

#### 1.수진.이용에 관한 사항

수집 • 이용 목적

- 중소기업 핵심인력 성과보상공제 계약, 유지, 관리, 정책자료 활용 등

수집 • 이용할 항목

- 성명, 주민동록번호\* 등 고유식별정보, 자택 주소, 전자우편 주소, 연락처, 업체명, 업체 주소, 업체연락처, 계좌정보 등 \*주민동록번호의 경우, 「중소기업 인력지원」 특별법 시행령, 제30조의9에 따라 수집

보유 · 이용 기간

- 수집·이용에 관한 동의일로부터 계약 종료일까지 위 목적을 위하여 보유·이용된니다. 단, 계약종료일 후에는 분쟁 해결, 민원처리 등의 업무만을 위해 보유 이용된니다.

- 수집 이용 동의(필수) : 본인은 위 목적으로 본인의 개인선용정보를 수집 이용하는 것에 동의합니다.

등의함년

∼

#### 2.제공에 관한 사항

- 제공 동의(필수) : 본인은 위 목적으로 본인의 개인신용정보를 제공하는 것에 동의합니다.

- 고유식별정보 : 고유식별정보 : 주민등록번호, 유전면허번호, 여권번호, 외국인등록번호 등

동의함년

동의함도 전체 등의함 口

- 고유식별정보 등의(필수) : 본인은 중소기업진흥공단이 위 목적으로 다음과 같은 본인의 고유식별정보를 수집 이용 제공 조회하는 것에 등의한니다.

 $\hat{\phantom{a}}$ 제공받는 자 - 중소벤처기업부, 기타 정부 및 공공기관, 공제가입 대행기관, 단체상해보험 협약보험사 제공받는 자의 이용 목적 - 공공기관 정책자료, 단체보험 가입, 보험금 지급, 공제가입 변경 지급신청 대행 등에 활용 제공할 항목 - 성명, 주민등록번호 등 고유식별정보, 주소, 연락처, 경력사항 등

다음단계

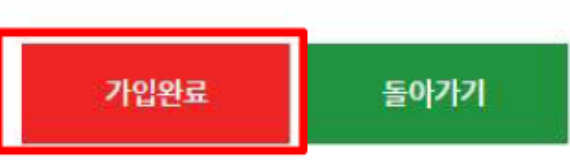

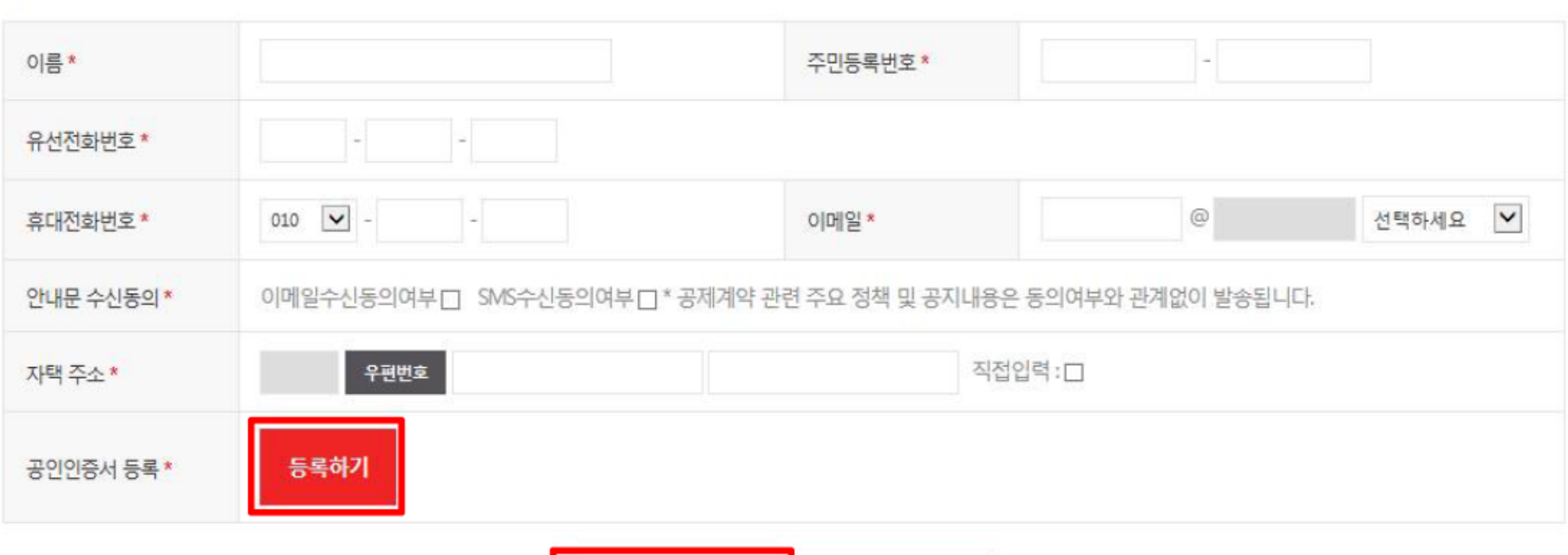

## 개인정보

추가해주세요 S 신뢰하는 사이트 추가하실때 "이영역에 있는 모든 사이트에 대해 서버 검증(https) 필요"은 반드시 체크해제해주셔야됩니다. S 신뢰하는 사이트 추가후 브라우저는 꼭 재시작해주세요!

S 회원가입 시 우선 중소기업진흥공단에 등록된 기업여루를 확인합니다. S 주소입력이 제대로 진행안되시는 분들은 인터넷 익스플로어 오른쪽 상단에 "옵션" -> "보안"->"신뢰할수 있는 사이트"->"사이트 버튼 클릭"->"http://\*.juso.go.kr" 와 "https://\*.sbcplan.or.kr"를

S 공제가입을 위해 기업은 반드시 회원가입을 하셔야 합니다.

■ 개인 회원가입

# 핵심인력 로그인

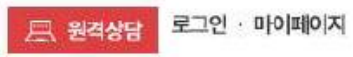

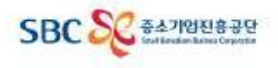

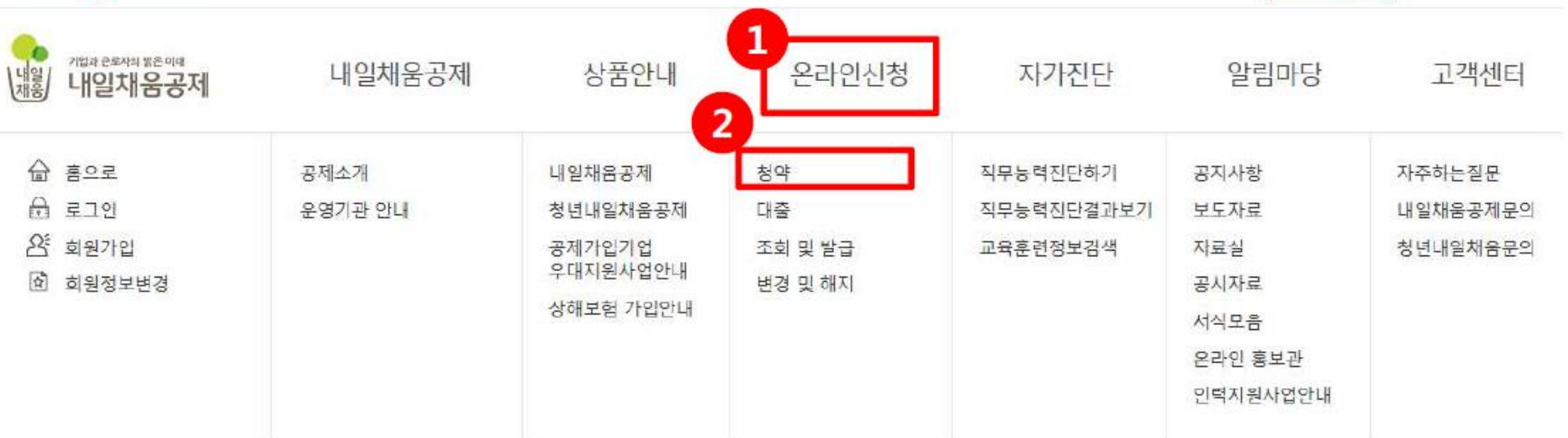

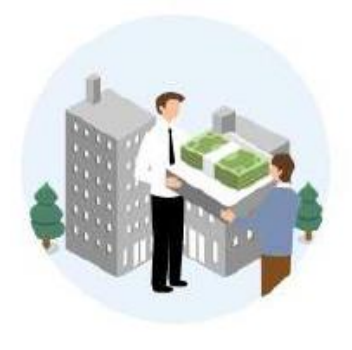

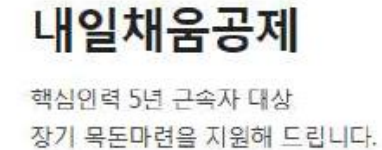

자세히보기

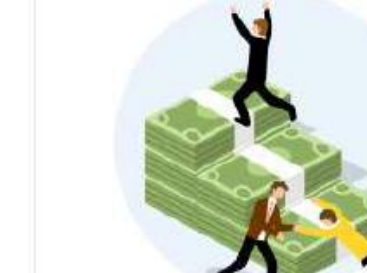

## 청년내일채움공제

자세히보기

청년이 중소기업에서 2년 근무 시 1,600만원 + 목돈마련을 지원해 드립니다.

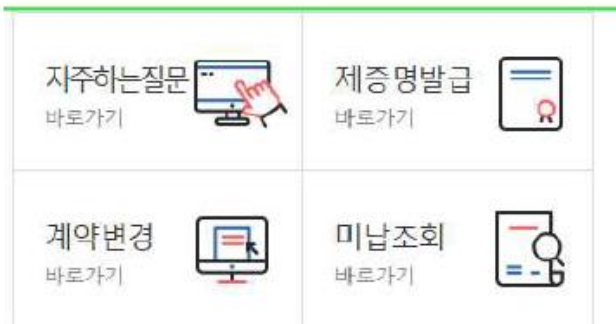

[2017-03-30] [알림] 내일채움공제 기업기여금(납부금)... [2018-03-06] 내일채움공제 약관 변경 사전 공지(2018.... [2017-08-21] 내일채움공제 "일시적 경제사유"로 인... [2017-03-08] 2017년도 내일채움공제 판매대행 위탁사... [2016-12-22] 2016년도 공제기금 결산에 따른 사이트 ...

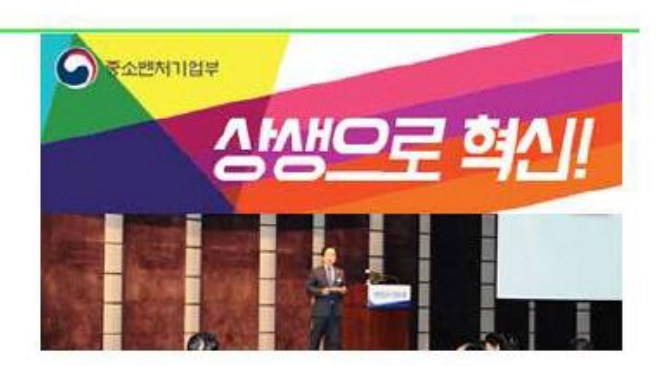

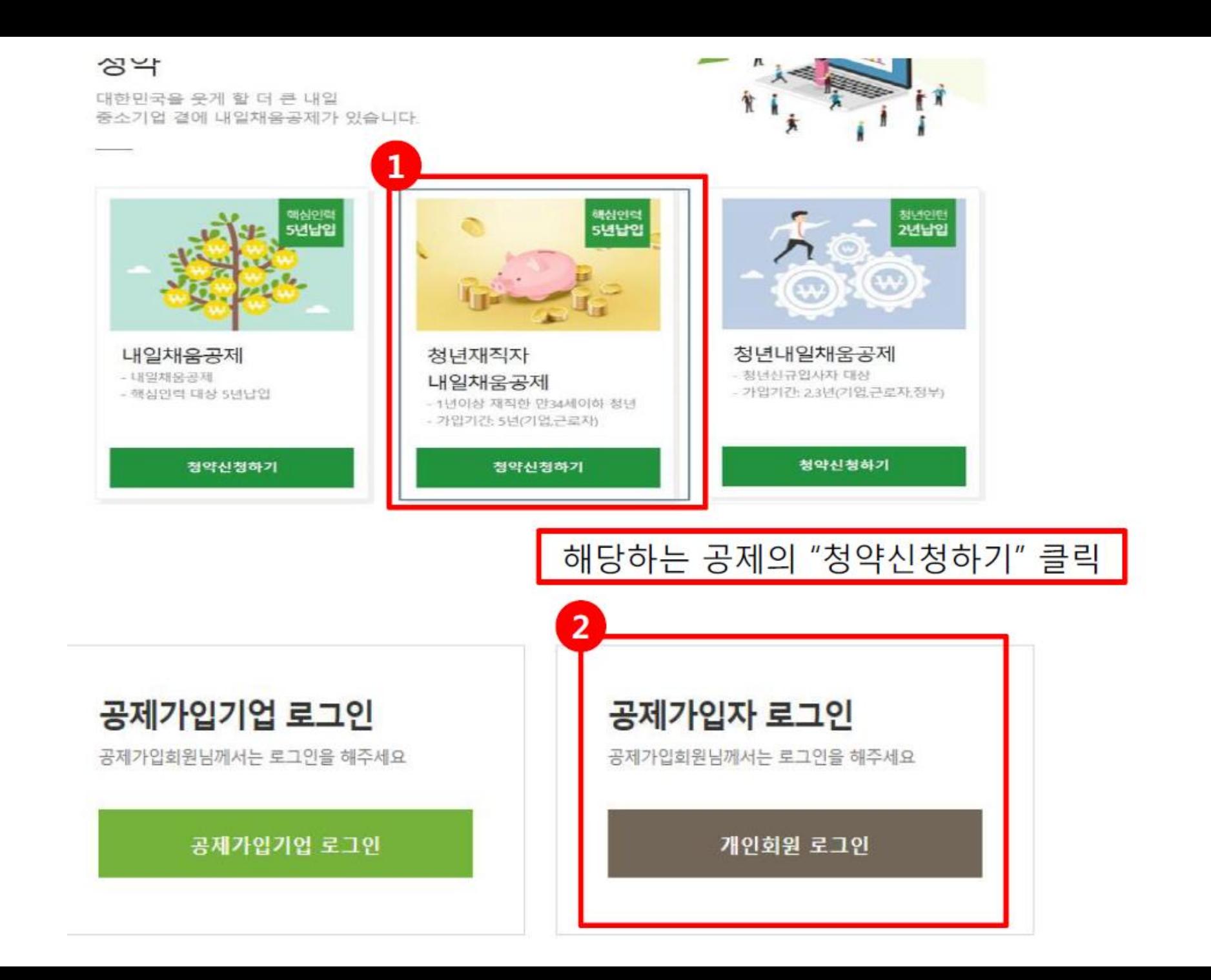

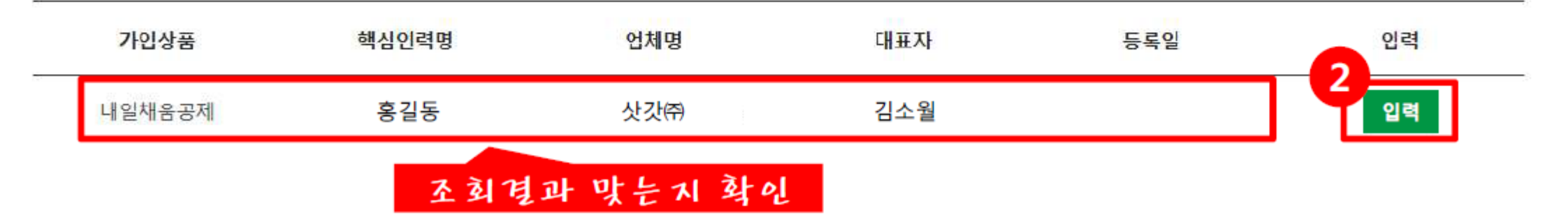

## 조회결과

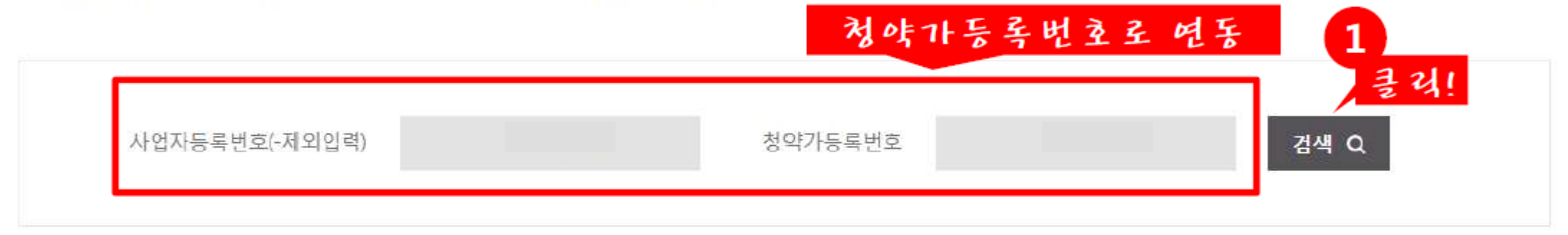

2. 조회결과에서 입력버튼을 눌러 기본정보, 공제부금액 관련정보를 입력합니다.

1. 사업자등록번호, 기업의 청약담당자로부터 받은 가등록번호를 입력하고 조회합니다.

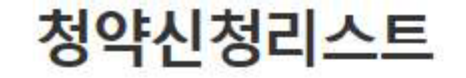

▲ HOME / MyPage > 청약신청리스트

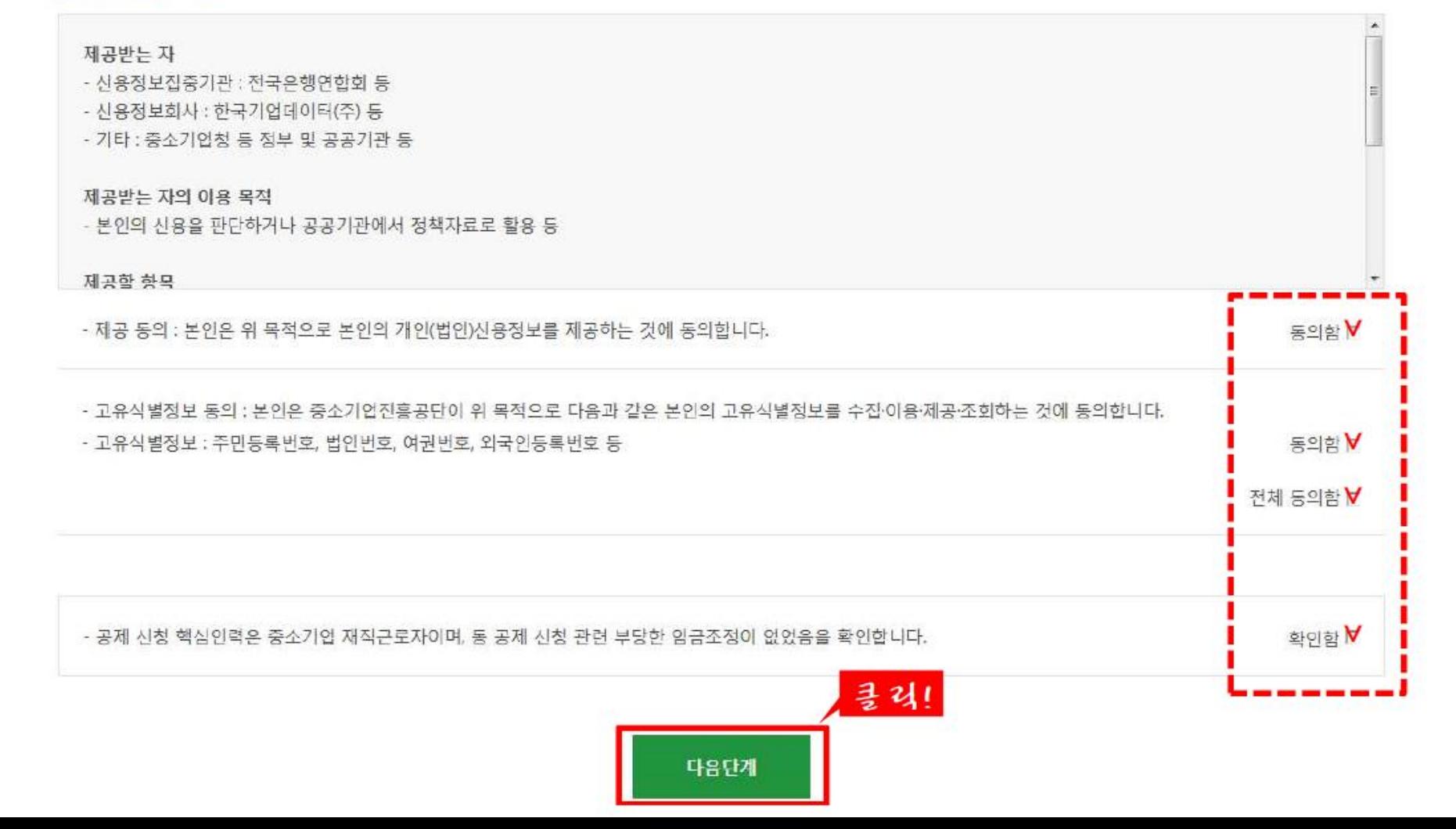

2.제공에 관한 사항

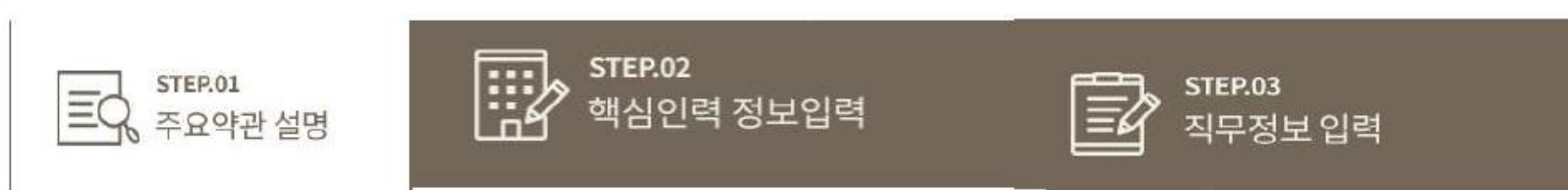

## 내일채움공제 청약신청리스트

▲ HOME / MyPage > 청약신청리스트

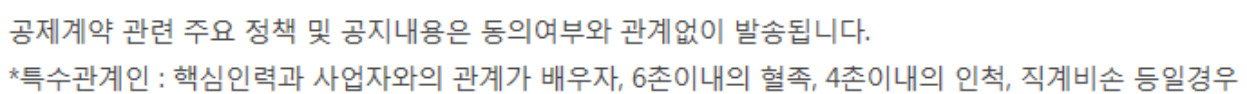

이메일수신동의여부 □ SMS수신동의여부 □

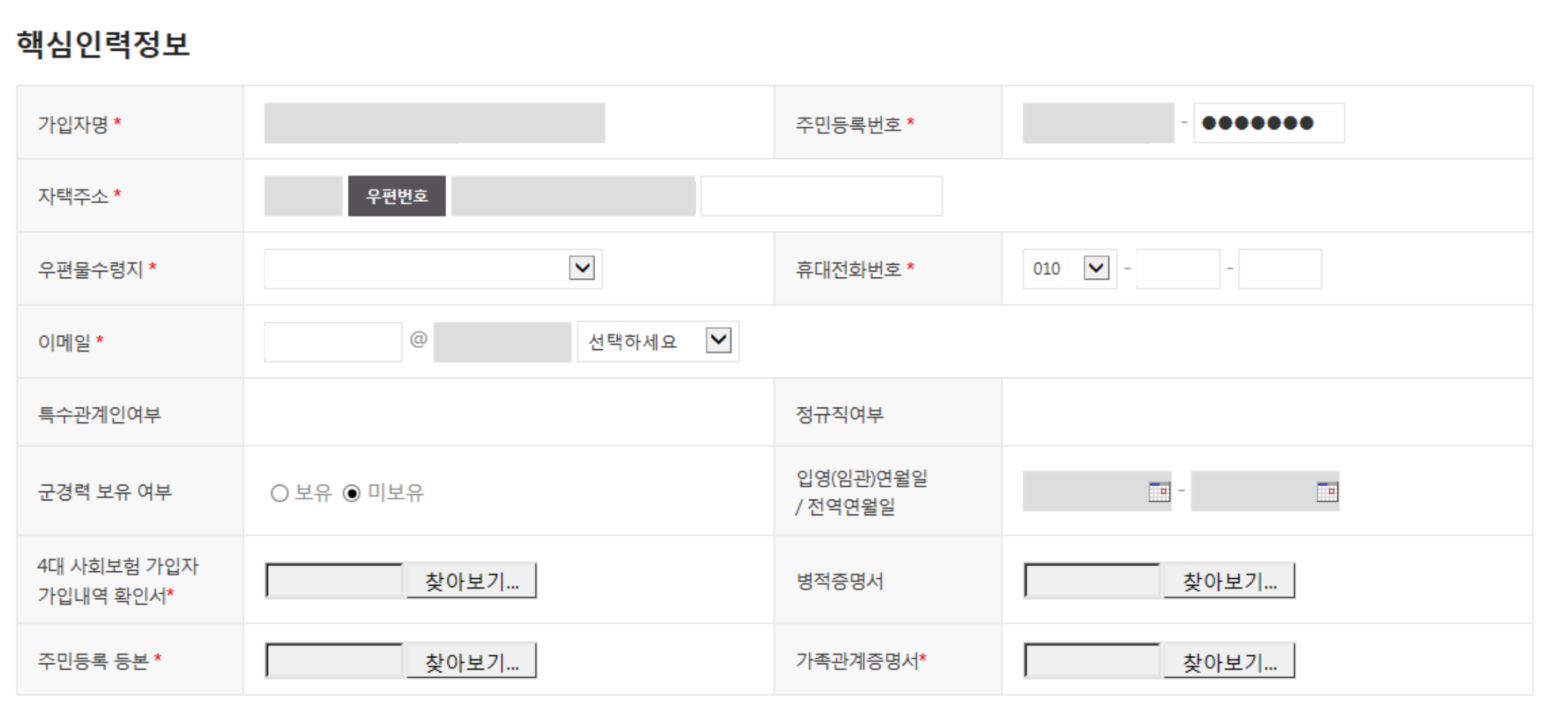

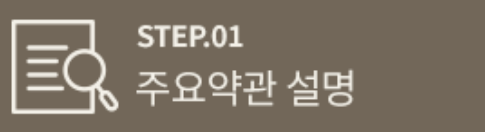

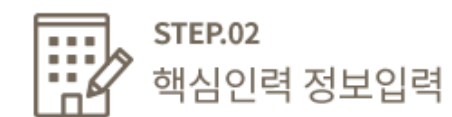

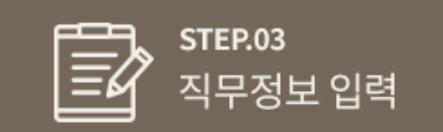

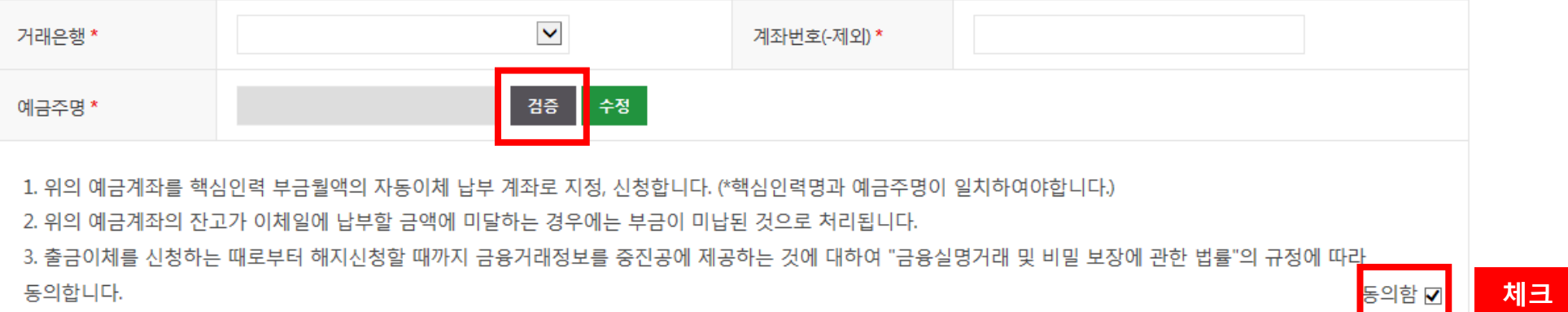

※ 본인의 계좌를 입력해 주시기 바랍니다. (타인 계좌 사용 불가) 평생계좌번호 (휴대폰번호)는 사용하실 수 없습니다.

## 핵심인력 공제부금 자동이체

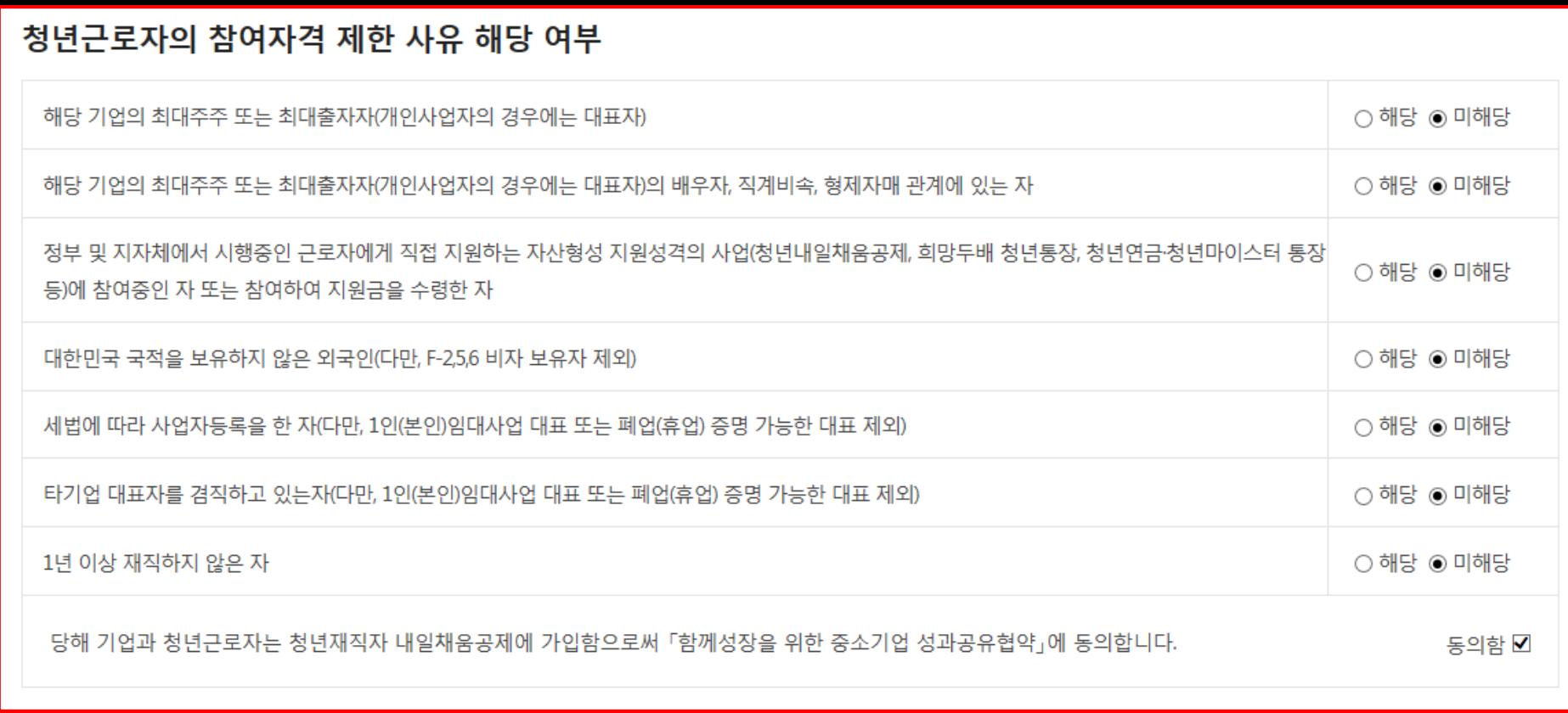

**체크**

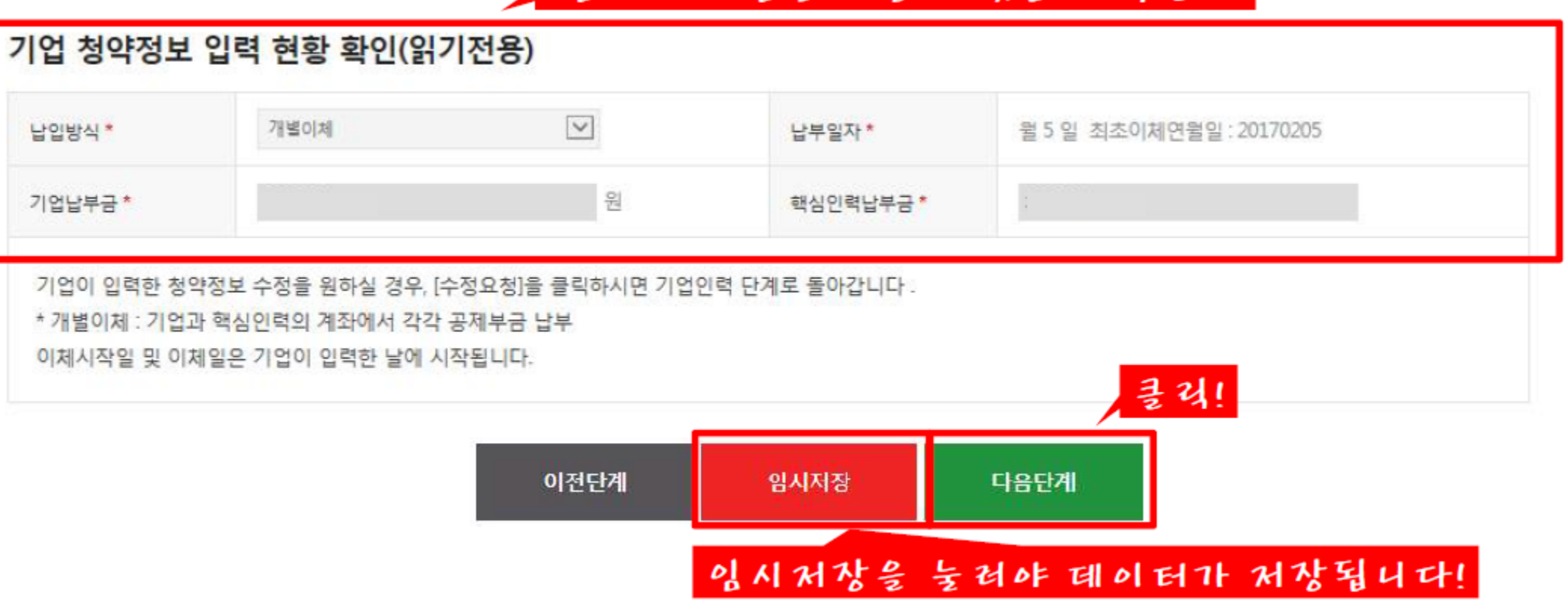

## 업체가 기입할 내용이 맞는지 확인 !!

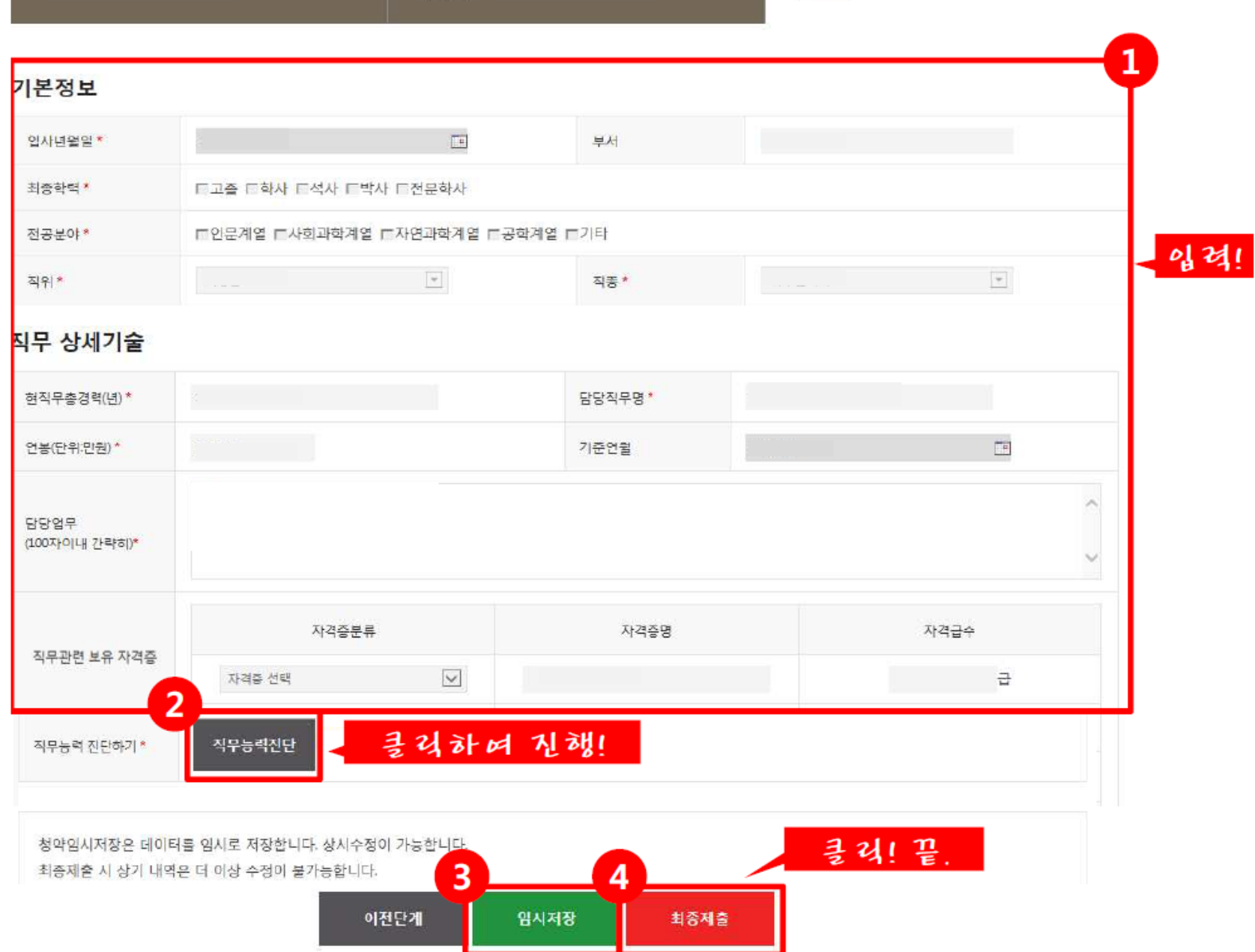

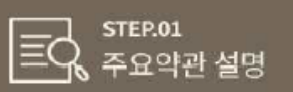

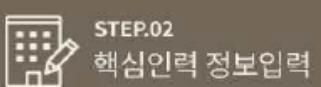